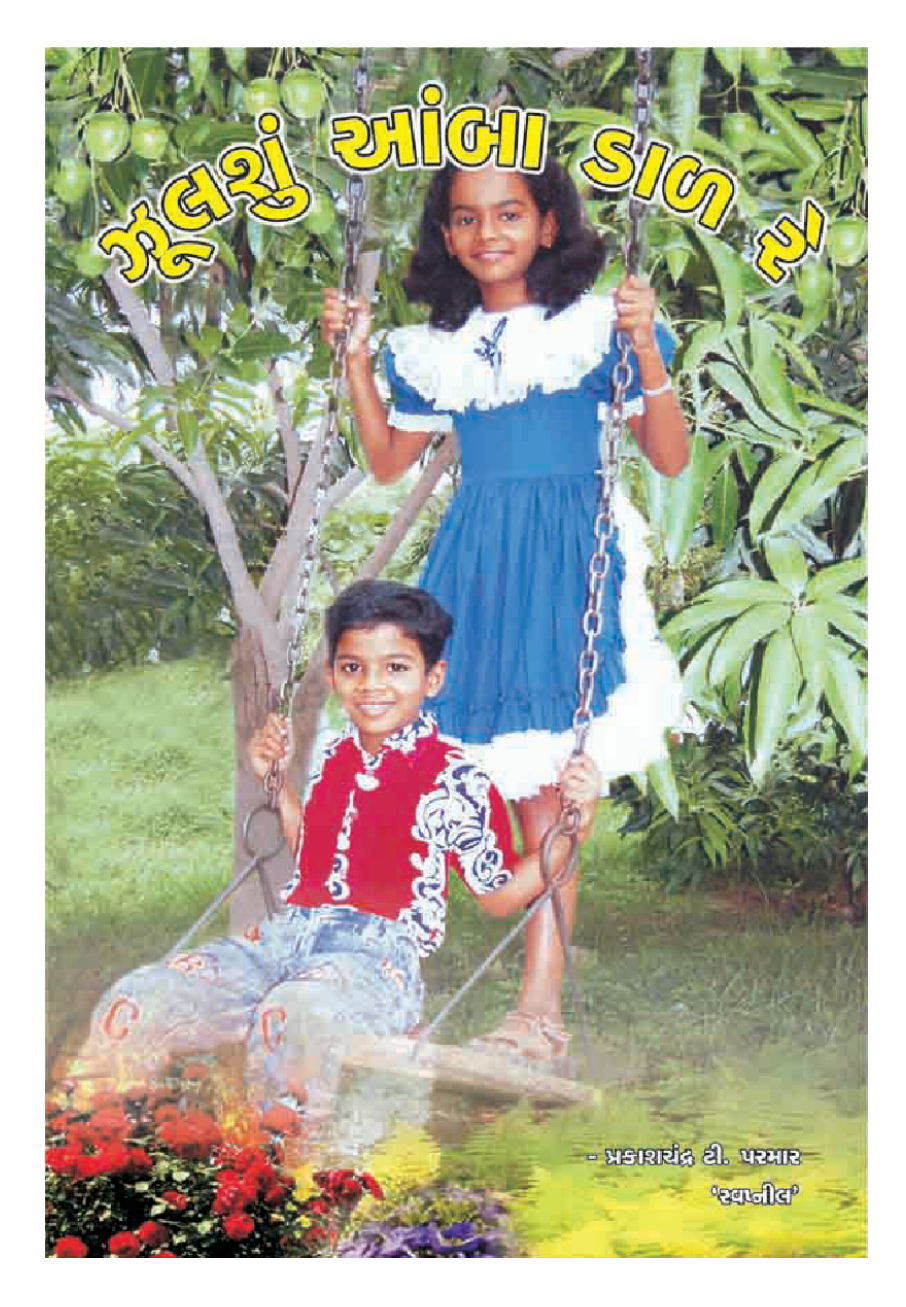

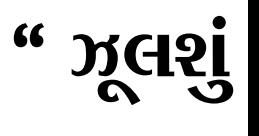

- પ્રકાશચંદ્ર

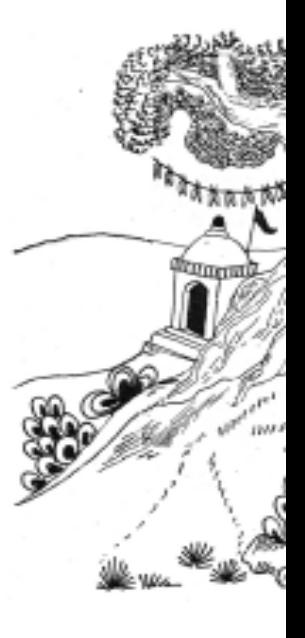

**N**SIRI આશાદીપ

ગુજરાત સાહિત

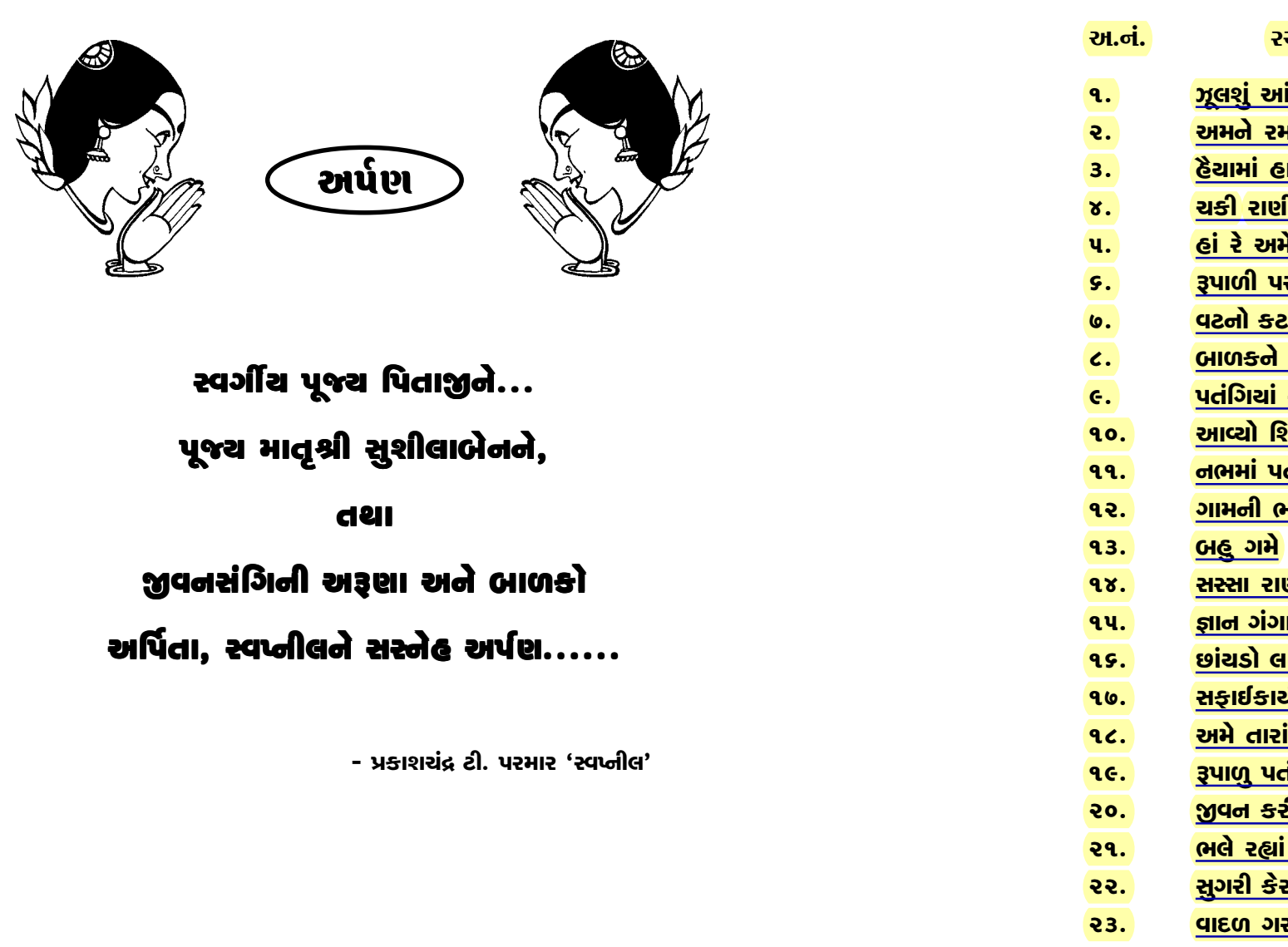

ą

# $\begin{array}{|c|c|c|c|}\hline \textbf{0} & \textbf{0} & \textbf{0}$

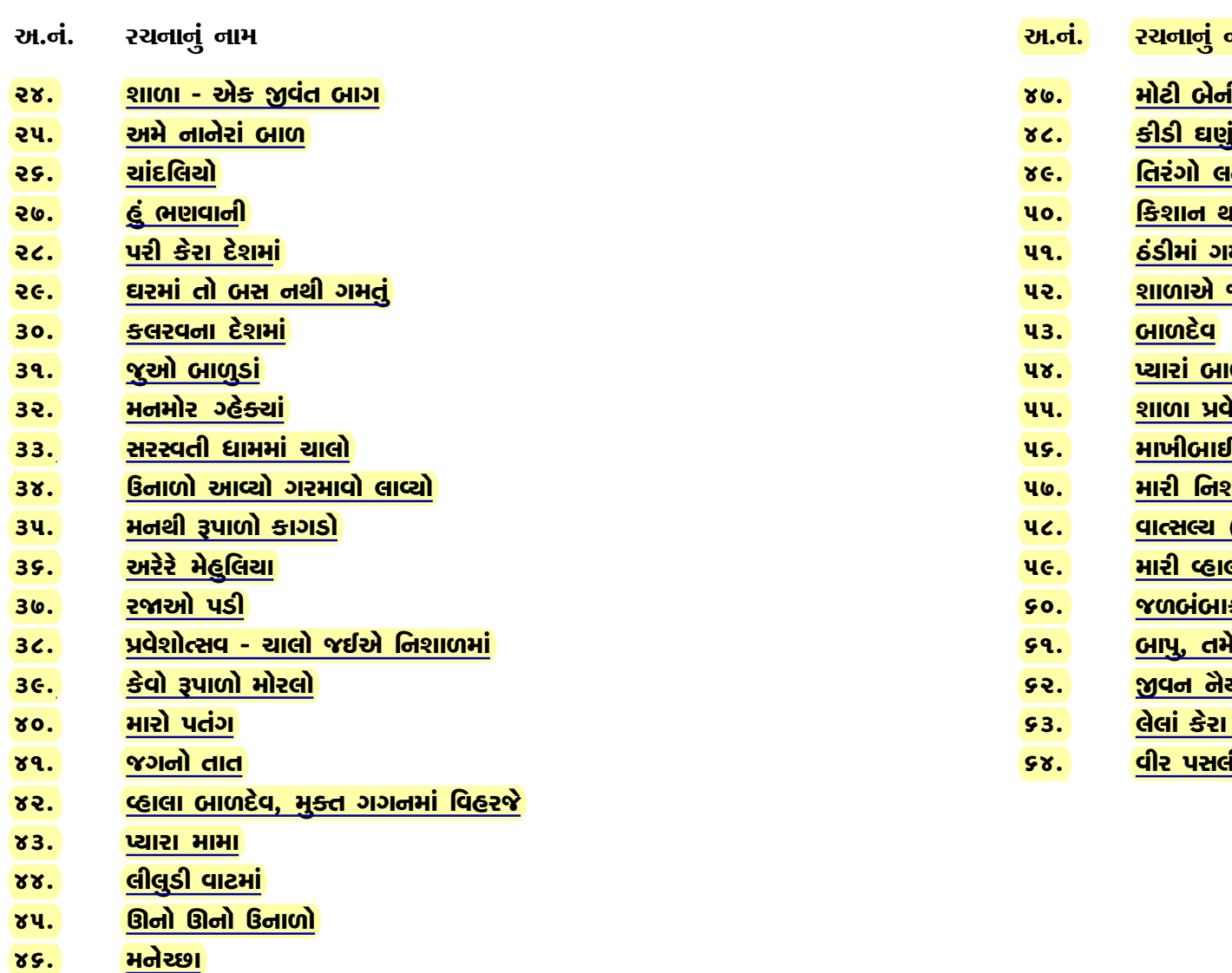

# કળા કરીને થનગન નાચતો. આનંદ વિભોર થઈ ઢેલને નચાવતો

શ્રી પ્રકાશ સાચે જ બાળકને અને તેના મનને પામી ગયા હોય એ રીતે આગળ વધે છે. "અમે રમવા ગ્યા'તા" માં વ્યક્ત થતો બાળસહજ આનંદ. "રૂપાળી પરી"માં પરીની કલ્પના, "વટનો કટકો"માં બાળમાનસ અને ભાવનું પ્રાગટ્ય, સરળ અને મૌલિક રીતે ઊતરી આવ્યું છે. ભાર વિનાના ભણતર જેવી વાતમાં તેઓ ભાર વિનાની કવિતા કરવામાં અને બાળકને કવિતાનો આનંદ આપવામાં સફળ નિવડ્યાં છે. બાળકોને પ્રિય એવાં પતંગિયાં અંગેની આ પંક્તિઓ -

> ''એની પાંખો મહીં પચરંગી ટપકાં, પતંગિયાં રંગરંગી, ''એને નવરંગી ફલડાં ગમતાં પતંગિયાં રંગરંગી.

બાળકોનું ભાવજગત મોટેરાં કરતાં જુદું અને પ્રકૃતિપ્રેમી હોય છે. ભાઈશ્રી પ્રકાશ કલાનો જીવ છે. વધુ પડતું કહેવાની ઉતાવળમાં કે ઉમંગમા કવિતા સરી જાય એવું પણ ક્યાંક બન્યું હશે. પણ એમણે મુલ્યો અને બાળસહજ આનંદને જ વાચા આપેલ હોવાથી, ખોટ પૂરાઈ જાય છે. તેમણે પ્રાસ, શબ્દપ્રયોગ અને ગેયતા તરફ થોડું સભાન થવું જરૂરી લાગે. સંગ્રહની તમામ રચનાઓ ઉજળા સર્જનની આગાહી કરે છે.

''વાદળ ગાજે વીજળી ચમકે''માં વર્ષારાણી આવે ૨મ ૨મ, ખેતરો થાયે લીલાં છમ છમ. વર્ષાઋતુનું સુંદર વર્ણન છે.

ઋતુલક્ષી કાવ્યોમાં પણ ઋતુઓનું વર્ણન બાળસહજ ભાવથી ઊતરી આવ્યું છે જેની પ્રતીતિ આ કાવ્યપંક્તિઓ પણ કરાવે છે.

> ઉનાળો આવ્યો ગરમાવો લાવ્યો, સુરજદાદા... રે.... ન કોઈને તરસાવો

### પ્રસ્તાવના

બાળકાવ્યની પ્રથમ શરત એ છે કે, તે બાળભોગ્ય, બાળસહજ, સરળ અને ગેયતા પ્રધાન હોવું જોઈએ. વ્યવસાયે પ્રાથમિક શિક્ષક, ચિત્રકાર અને સ્વભાવે મૂદ્દ એવા શ્રી પ્રકાશ પરમાર પ્રસ્તુત બાળકાવ્ય સંગ્રહ ''ઝૂલશું આંબા ડાળ રે''માં ઉપરના તત્વોને લગભગ જાળવી શક્યા છે. તેઓની મોટાભાગની રચનાઓ બાળભોગ્ય તેમજ ઘડતરરૂપ બની રહે છે. વ્યવસાયે શિક્ષક હોવાથી જીવન ઘડતર અને પ્રકૃત્તિ પ્રેમ તેમના કાવ્યોમાં બાળસહજ રીતે ઊતરી આવ્યાં છે જેની પ્રતીતિ થયા વગર રહેતી નથી

"ઝલશું આંબા ડાળ" થી શરૂ થતી એમની પ્રથમ કવિતામાં બાળકના આનંદને વાચા આપવામાં સફળ નિવડ્યા છે. બાળગમ્ય ક્રિયા-પ્રતિક્રિયા, સુંદર શબ્દચિત્ર પ્રગટાવે છે. કાવ્યની બાળઉર્મિ માણીએ -

> તમે ઘેઘુર ઝાડ અમે ફૂલડાં રંગ રંગીરે, ભેગા મળી ઝુલીએ આંબા ડાળ...રે...

''અમને રમવા ઘોને'' માં વ્યક્ત થતી બાળભોગ્ય ઈચ્છાઓ કવિમાં રહેલા બાળકને વાચા આપે છે. સાચે જ બાળઉર્મિ પ્રગટાવતું અને જીવન ઘડતરમાં ઉપયોગી થતું સુંદર કાવ્ય છે.

> ગુરૂજી આવતા વારતા માંડતા. ભણવાનું બહું મન થાય.

વારતાઓ સાંભળવી જ્ઞાન પ્રાપ્ત કરવું, બાળકોમાં સંસ્કારોનું સિંચન અને તેનો મહિમા આ ગીતમાં બાળસહજ ભાવસભર છે. "હૈયામાં હામ હોય એટલું" માં બાળકોને પ્રિય વિષયો સાથે સાંકળ્યા છે, "ચકીરાણી"માં વ્યક્ત થતો પંખી પ્રેમ અન્ય પંખીઓના કાવ્યોમાં સહજ રીતે પ્રગટ થયો છે. મોરની આ પંક્તિઓ જુઓ -

ગાજેની યાદ અપાવે છે. જો કે શબ્દપ્રયોગ ભારેપણું થોડું કઠે જે વધુ પડતા કસબથી નિવારી શકાય

તમામ રચનાઓ જોકે બાળકાવ્ય તરફ ગતિ કરે છે અને બને છે પણ. ક્યાંક ક્યાંક બાળભોગ્ય શબ્દોની ઉણપ, ભારેખમતા, પ્રાસ અને ગેયતા જોખમાય છે. જો કે કવિ - આ અંગે સભાન છે. રચનાઓ વિસ્તારવા જતાં આમ બને એ સ્વાભાવિક છે પણ કવિ તેઓની તમામ રચનાઓમાં લગભગ બાળ માનસ અને બાળભોગ્યતાને પ્રમાણમાં જાળવી શક્યા છે. આવનાર સમયમાં તેઓ સુંદર બાળકાવ્યોનું સર્જન કરે એ જ શુભેચ્છા. સાથે કવિશ્રી પ્રકાશ પરમારનું સાનંદ સ્વાગતા

- કિલિપ ક્લાર્ક

ગાંધીનગર

 $-9 - 9 - 0$ 

કોઈ શાલ કોઈ સ્વેટર પહેરતાં. કોઈ કોલસા સળગાવી તાપતાં. અમે રમીએ ઠંડીને ભગાડી.... મીઠો લાગે....

"ગામની ભાગોળ" કાવ્યમાં વ્યક્ત થતો વતનપ્રેમ, "સસ્સારાણાનું બાળગમ્ય વર્ણન", "જ્ઞાનગંગા"માં જ્ઞાન પ્રાપ્તિનો આનંદ, "અમે તારા બાળ માડી''માં બાળક તરીકે ફરજનું ભાન, રૂપાળું પતંગિયાનો રંગીન ભાવ બધું સહજ રીતે પ્રાગટ્રચ પામ્યું છે. બાળકને સાહસિક બનાવતો ભાવ જુઓ -

> જીવન ઝંઝાવાત મહીં અમે. સામા નીરે તરશું ... રે....

બાળકોમાં શ્રધ્ધા અને શ્રમની વૃત્તિ કેળવાય એવાં કાવ્યો પણ છે. ''શાળા એક જીવંત બાગ"માં વ્યક્ત થતી શાળા પ્રત્યેની બાળભાવના

> ઝરમર ઝરતાં વાદળ માંહે: વીજ બની સઘળું ચમકાવું.

કુદરતી આનંદ માણવાનો અને તેને બાળભોગ્ય બનાવવાનો લ્હાવો કવિ ચૂક્યા નથી. "કલરવના દેશમાં" પંખીની બોલીનો પરિચય, પ્રકૃત્તિ ભાવોને બાળમાનસ સાથે જોડી કવિએ સુંદર અને સરળ કામ કર્યું છે.

> "ભણશું ગણશું ને ભવ ઉજાળશું, હરખભેર ગાતાં સૌ શયાલો જઈએ  $''$

બાળકોમાં ભણવાની રૂચિ કેળવાય. સુખી થવા માટે ભણતરની અગત્યતા વગેરે ભાવોને હરખભેર ગાતા ગાતા જવામાં સુંદર રીતે પ્રગટાવ્યા છે. જો કે બાળકોને વધુ પડતા ઉપદેશથી દૂર રાખવાં.

પંખી દ્વારા બાળગમ્મત આપતું કાવ્ય "લેલાં કેરાં લગનમાં" મેઘાડંબર

શ્રી જોસેફભાઈ મેકવાનને તથા મારા ગુરુ લેખકમહોદય પૂજ્ય શ્રી પુષ્પકભાઈ પરમારને સ્નેહે સ્મરું છું. પુજ્ય ફા. વર્ગીસ, પુજય ફાધર અરૂલાનંદમુ, પુજય ફાધર ટાયટસ, પુજ્ય ધર્મગુરુઓ, પુજય સીસ્ટરો, સર્વ માન. પદાધિકારીશ્રીઓ, સર્વ માન. અધિકારીશ્રીઓ, ગુજરાતી લેખક મંડળ અમદાવાદ, શ્રી યશવંત મહેતા, મારા ગરુજનો. શ્રી યૉસૅફ મેકવાન. શ્રી યાકબભાઈ પરમાર. શ્રી બાસીલ મેકવાન. ડૉ. રમણભાઈ, શ્રી રમેશ ત્રિવેદી, શ્રી મણીલાલ પટેલ, શ્રી સુરેશ દલાલ, સર્વશિક્ષા અભિયાન મિશન, સી.આર.સી.સી.શ્રીઓ, બી.આર.સી.સી.શ્રીઓ તમામ શિક્ષકશ્રીઓ, 'દૂત' તંત્રી મંડળ, મારા સ્વજનો, સતત ટકોર કરી મને દોરતા અને હુંફ આપતા મારા મિત્રો, સહકર્મચારીશ્રીઓ, મારી સોસાયટીના આદરણીય વડીલો, મિત્રો, માર્ગદર્શકો, હિતેચ્છુઓ, શુભેચ્છકો તથા પારેવા જેવાં સર્વ ભોળાં બાળકો... પ્રત્યેકનું અંતરથી સ્મરણ કરું છું.

શ્રી દિનેશભાઈ પરમાર, તાલુકા પ્રા.શિ.સંઘના પ્રતિનિધિઓ, જિલ્લા પ્રા.શિ.સંઘના પ્રતિનિધિઓ તેમજ રાજ્ય પ્રા.શિક્ષક સંઘ તથા આણંદ જિલ્લા કલા શિક્ષક સંઘના અધ્યક્ષ, પ્રમુખ તથા મંત્રીને સ્નેહે સ્મરું છુ.

બાળ સાહિત્યને પ્રોત્સાહન અને 'ઝૂલશું આંબા ડાળ રે'ને અનુદાન આપનાર ગુજરાત સાહિત્ય અકાદમીનો અંતઃકરણપૂર્વક આભાર માનું છું. દુત, બાલરંજન, કલશોર, પ્રગતિશીલ શિક્ષણ, કલાસ્મૃતિ, નયાપડકાર, એક્ષપ્રેસ અભિયાન, સ્નેહ સરિતા, પેટલાદ ટાઈમ્સ, દિવ્ય તણખો, શ્રી વગેરેનો આભાર માનું છું. અંતે સુંદર છાપકામ દ્વારા કલાત્મક સંગ્રહ તૈયાર કરનાર એમ. એમ. સાહિત્ય પ્રબ્લીકેશનના પ્રકાશક, વિતરક શ્રી યાકુબભાઈનો ખૂબ આભાર માનું છુ.

- પ્રકાશચંદ ટી. પરમાર

આશાદીપ સોસાયટી સણાવ રોડ. પેટલાદ તા. પેટલાદ, જિ. આણંદ - ૩૮૮ ૪૫૦

# થોડંક અંગત -

વ્યવસાયે શિક્ષક હોવાને કારણે બાળકો સાથે વધુને વધુ હળવા, મળવાનું થતું. બાળકોની ઉર્મિઓ, કલ્પના તથા અનુભવોનો ઊભરો ઠાલવવાની તેઓની ઉત્સકતા, વાણી - વ્યવહાર તથા તેઓના આંતરમનની અપેક્ષાઓ અને તેમનામાં પડેલાં કૌશલ્યો તથા તેને ઉજાગર કરવાની મારી સતત મથામણ તથા શિક્ષણ અને શિક્ષણેત્તર પ્રવૃત્તિઓની આદાન-પ્રદાનની પ્રક્રિયા વગેરે એટલાં બધાં ઓતપ્રોત થઈ ગયેલાં કે શિક્ષણસેવા યજ્ઞમાં ઘણાં વર્ષો જાણે કે પલકવારમાં વહી ગયાં. બાળકો સાથેની આત્મિયતાના ફળસ્વરૂપ હું બાળકો વિશે લખતો ગયો જો કે બધું લખાયેલું સ્વીકારાશે અને પુસ્તિકારૂપે પ્રગટ થશે એવી આશા નહોતી. સાકાર થયેલા આ સ્વપ્ન બદલ ભગવાનનો તથા તેમાં સંકળાયેલા સર્વનો આભાર માનું છું.

પ્રાતઃસ્મરણિય સંત શિરોમણિ પૂજ્ય મોરારીબાપુનો ખૂબ આભાર માનું છું જેઓએ 'ચિત્રકૂટ પારિતોષિક' દ્વારા મારું સન્માન કરી અનેરું પ્રોત્સાહન આપ્યું. મારા સ્વર્ગીય પુજય પિતાજીનું સ્મરણ કરું છું તથા તેમના આત્માની શાંતિ માટે પ્રભુને પ્રાર્થના કરું છું. પુજ્ય માતાજી, ધર્મપત્ની તથા બન્ને બાળકોનો ખુબ આભાર માનું છું.

'દૂત'માં મારી પ્રથમ કૃતિ પ્રદર્શિત થઈ અને 'આદ્ય આત્માને જગાવો' કૃતિને ઈનામ મળ્યું ત્યારથી લખવાનો ઉત્સાહ બેવડાતો ગયો. 'એક્ષપ્રેસ અભિયાન તથા પેટલાદ ટાઈમ્સ' ના તંત્રી શ્રી મહેશભાઈ મેકવાને મારી સચિત્ર બાળરચનાઓને પોતાના સાપ્તાહિકમાં છાપી મને ઘણો જ પ્રોત્સાહિત કર્યો છે, તેઓનો ખુબ આભાર માનું છું. મારામાં ભાષા પ્રત્યે રસ પેદા કરનાર મારા ગુરુ પૂજય જોનભાઈ કાનીસભાઈનો પ્રેરણા, પ્રોત્સાહન આપવા બદલ ઘણો જ આભાર માનું છું. સિદ્ધહસ્ત લેખક પૂજ્ય શ્રી ફિલીપભાઈ ક્લાર્ક જેઓએ પ્રેરણા, પ્રોત્સાહન, હિંમત બક્ષ્યાં છે તેઓનો ઘણો જ આભાર માનું છું. સુપ્રસિદ્ધ સાહિત્યકાર પૂજ્ય

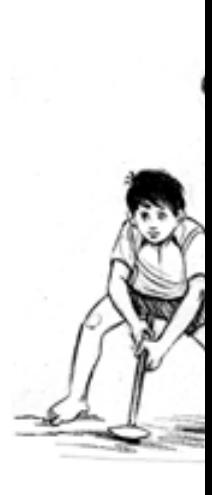

ર.

અમે શેરીએ રમત અમોને સૌ રમવા નાનકડી ગુડ્ડી રમ મનમાં ને મનમાં પપ્પા ગરજીને ભલે ભલુભોળું હસી દો બાળુડાં આવે, ખા ઉજાણી <del>ક</del>રશું અપ ક્જીચો ન કરશો મસ્તી ના કરશું લ દાદા આવે, દાદી કાને ન પડતો સા લાલીચો કૂતરો ભ ડરી ડરી ભજીએ

ઝુલશું આંબા ડાળ રે... ٩.

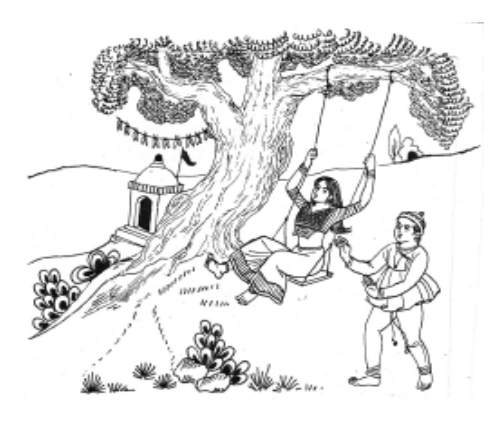

અમે રે નાનેરાં બાળ ચડ્યાં આંબા ઝાડ રે, ભેળાં મળી ઝૂલીએ આંબા ડાળ રે. તારો તે છાંચડો, લાગે મધમીઠો રે, ભેળાં મળી ઝૂલીએ આંબા ડાળ રે. તમે ઘેઘુર ઝાડ, અમે ફૂલડાં રંગરંગી રે, ભેળાં મળી ઝૂલીએ આંબા ડાળ રે. તમે વાજો વાચરો, અમે ગીત મધુરાં ગાશું રે, ભેળાં મળી ઝૂલીએ આંબા ડાળ રે. તમે દેશો ફળ મધૂરાં, પાણીડાં અમે પાશું રે, ભેળાં મળી ઝૂલીએ આંબા ડાળ રે. વેઠી વસમો તડકો, તમે છાંચ મધુરી દો છે રે, ભેળાં મળી ઝૂલીએ આંબા ડાળ રે. પથ્થર કેરા ઘાવ સહીને, ફળ મધુરાં દો છો રે, ભેળાં મળી ઝૂલીએ આંબા ડાળ રે. હૈયામાં હિત ધરીને સૌનું ભલું કરશું રે, ભેળાં મળી ઝૂલીએ આંબા ડાળ રે. જગના અંધારમાં જ્ઞાનજચોત જલાવશું રે, ભેળાં મળી ઝૂલીએ આંબા ડાળ રે.

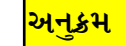

3. **હે**ર

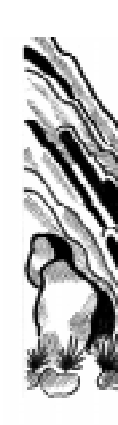

કાળી તે કોચલના કલરવને ઝીલવા, હાથ-પાંખ કરી પ્રસાર, રખેને આવે એ કલરવ અમ હાથમાં, શેરીએ સઘળે વહેંચાચ... અમોને.... ગુરૂજી આવતા, વારતા માંડતા, ભણવાનું બહુ મન થાય, રમવાનું મેલીને દડ દડ દોડતાં, માવડીની ગોદમાં સંતાચ... અમોને....

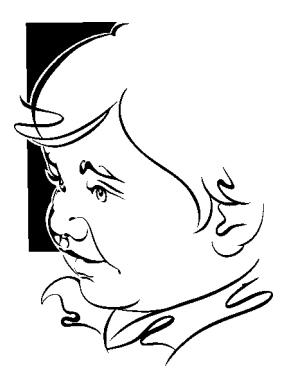

આવો, નાનાં નહીં ઝૂલતાં ઝૂ ษรษรต่ ้ว<sub>่</sub>ใตร่i ว<sub>่</sub>เปรุ લાગે આંબલીના પીળી પીળી સ્વાદ એનો <u> ଏଣ୍ଡି ।</u> ખાટી મધુ નાટાં ને ઠેકડે ઠેકીશું ਣੇચામાં  $\ddot{\bf s}$ sı  $\ddot{\bf s}$ sı,  $\ddot{\bf s}$ ગેલમાં અ ખાઈશું, ખેલશું, આળ

ઝૂલશું આં

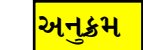

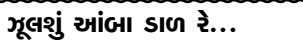

 $\mathbf{3}$ 

ч. δl

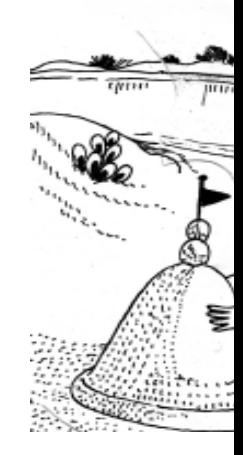

નદી સરોવર તળાવ છોરાં સૌ રમવા ગ્ચ ઘાટ પણ જોચાં, વાટ પણ જોચાં, જોચા અમે છોરાં ન્ નદી ભરપૂર છે, તળાવ ભરપૂર છે, કાચ જેવાં પાણી અ ઘટા ઘનઘોર છે, ચં પંખી સૌ ગીતો ગાત હરણાં અમે જોચાં, પરદેશી પંખી અમે હ નદી કિનારે, ઝાડવાં ડાળે,

ચકી રાણી ኝ.

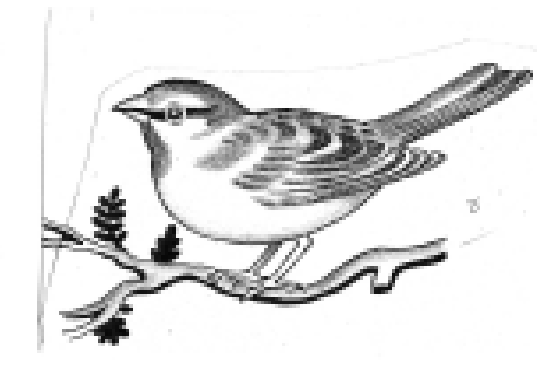

હે ચકી રાણી, આવો ને લંગડી રમવા, હે ચકી રાણી, તમને તો ઝીણી ઝીણી આંખ છે, હે ચકી રાણી, તમને તો નાની નાની ચાંચ છે, હે ચકી રાણી, આવો ને લંગડી.... હે ચકી રાણી, આવોને એકડો ઘૂંટવા, હે ચકી રાણી, તમને તો પાટી-પેન દઈશ રે, હે ચકી રાણી, પગમાં તો પેન ધરી લખજો, હે ચકી રાણી, આવોને એકડો.... હે ચકી રાણી, આવોને ખીચડી રાંધવા, હે ચકી રાણી, તમને ચોખાના દાણા દઈશ રે, હે ચકી રાણી, આવોને ખીચડી... હે ચકી રાણી, આવોને મારે સંગ નાચવા, હે ચકી રાણી, તમને તે આંગણું દઈશ રે, હે ચકી રાણી, હુમક હુમક નાચજો, હે ચકી રાણી આવોને મારે સંગ નાચવા....

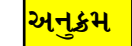

ų

ξ

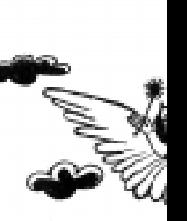

પરીઓનો ઘાટ રૂ ઓ પ્રભુ મને દર્ઇ પાંખો પ્રસારી એ, મનભરી માણો એ **ນ**ທຣດ ນທຣຕ໌,

દ્યોળી દ્યોળી પાંખો ગજરા કેરા કંકણ રૂપેરી ઝાંઝર એના

તારક મઢેલી, પહે રૂપેરી કોર એની નીરખી એને આંખ

આકાશે ઊડજે, ર હૈયે છે આશ એવ શમણાંમાં રખે, તા

હીંચકા હીંચકવા માંડ્યા... નદી સરોવર.... ટેકરી અમે કૂધા, મનભરી ખેલ્યાં. છબછબ કરવા માંડ્યાં... નદી સરોવર.... **vieil Bigicai**, ધૂબાકા માર્યા, ડૂબકી લેવા લાગ્યા...નદી સરોવર.... છીપલાં અમે વીણ્યાં, રેતીમાં રમ્યાં, પાણીના જીવો જોચાં નાનાં...નદી સરોવર.... પંખી કલરવે. વાચુ વાંસળીએ, સૂર સરગમના માણ્યાં...નદી સરોવર....

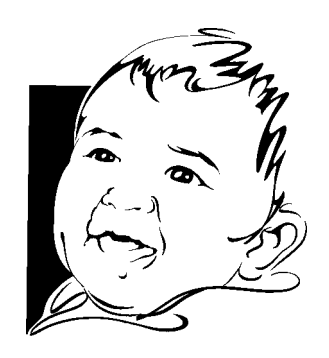

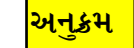

 $\bullet$ 

 $c. 6$ 

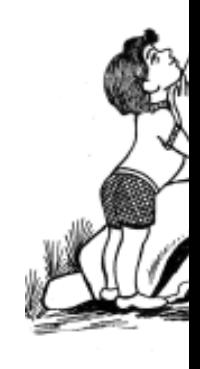

પેલું ઝરણું મને ગમ से तो थन એ તો હરણા પેઠે હે એ તો કલ એ ઝરણાંને મારે ખ પણ ઝાલ્યું મારે ઝરણાં સાથે જ એ તો એ મારે ઝરણાં જેવું થા હું થંભુ ન હું ઝરણાં જેવો વહી હું પળપળ

<mark>અનૂક્રમ</mark>

वटनो डटडी 9.

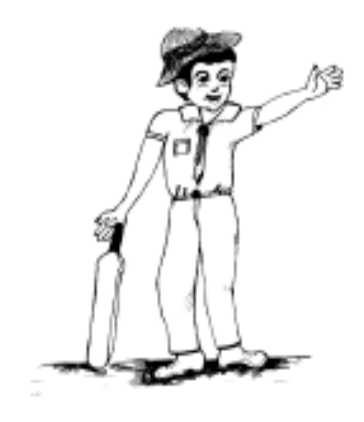

મારી માડીનો પ્હાલનો કટકો, જાણે હું તો વટનો કટકો. મારું નવું નવું શર્ટ ને પેન્ટ છે, સાથે બાંધ્યો ચકચકતો બેલ્ટ છે મારી માડીનો.... મારી મમ્મીએ દીધી એક હેટ છે, રમવાને દીધું એક બેટ છે, મારી માડીનો.... पप्पा લाવ્યા શૂટ ને બૂટ છે, લાગે જાણે પૈસા લખલૂટ છે, મારી માડીનો.... રંગરંગી મજાની દીધી ટાઈ છે, અદા મારી અનેરી છાઈ છે. મારી માડીનો.... સજેલ બંદાનો જુઓ રૂઆબ છે, જતાં આવતાં કરે સો સલામ છે, મારી માડીનો....

 $\mathsf{C}$ 

#### <span id="page-11-0"></span>પતંગિયાં રંગરંગી  $\epsilon$ .

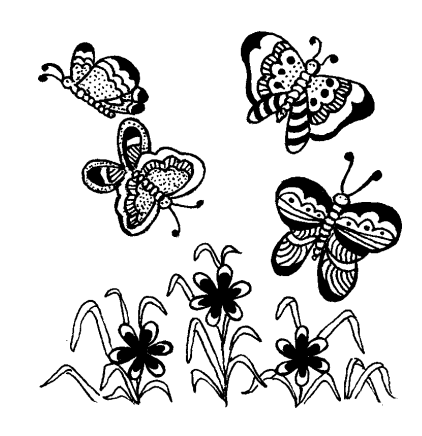

કોઈ રાતાં ને કોઈ લીલેરાં, પતંગિયાં રંગરંગી, મેં તો આમ તેમ ભટકી પીછાણ્યાં, પતંગિયાં રંગરંગી, મારા બાગમાં આમતેમ ઘૂમતાં, પતંગિયાં રંગરંગી, જાણે આકાશમાં ઝૂમતા તારા, પતંગિયાં રંગરંગી, એની પાંખો મહીં પચરંગી ટપકાં, પતંગિચાં રંગરંગી, એને નવરંગી ફૂલડાં ગમતાં, પતંગિયાં રંગરંગી, લાગે એકમેકથી ચઢીચાતાં, પતંગિચાં રંગરંગી, નાના ભૂલકાંને બહુ એ ગમતાં, પતંગિયાં રંગરંગી, એતો ફૂલોના જીગરી ભેરાં, પતંગિચાં રંગરંગી, સંગે રમવા પણ ના આવે ઓરાં, પતંગિયાં રંગરંગી, એતો ફૂલ કેરા પરિમલ પીતાં, પતંગિયાં રંગરંગી, એના ગુંજન મનને હરતાં, પતંગિચાં રંગરંગી, એ તો હરદમ હાથતાળી દેતાં, પતંગિયાં રંગરંગી, એ તો આનંદે, ઉલ્લાસે રમતાં, પતંગિયાં રંગરંગી,.

90. આ

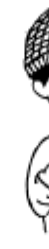

આવ્યો શિચાળો, લ મીઠો લાગે છે શિચ અમે કોટ પહેર્યો ઉ ટોપી મોજા પહેર્યા ધ અમે ફરીએ મફલર કોઈ શાલ કોઈ કોઈ કોલસા સલ અમે રમીએ ઠંડી માડી તલ કેરા લાડુ માડી કોપરાં ને ગો અમે ખાઈને રહે અમને શાળાએ જ એ આખા શરીરને તડકો લાગે છે તાપણા હારે એ નેડ દિવસ ટૂંકાવી રાત અમે ઊપડ્યાં શાળ

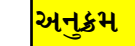

92.

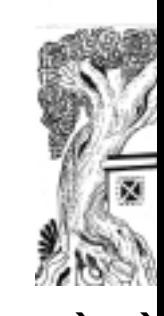

મારા મનડાને લાગે भारा गाम ઘટા વડલાની છાઈ હો... વડવાઈઓ ર **હીંચકો હીં**ચ ભદ્યાં ઝાડવાં લાગે હો... જગજૂનો અ અમે હૈચાને તળાવ કેરાં પાણી, હો... સોનલ વરણ નીરખી મન રંગરંગી પંખીનો લા હો... લાગે જાણે રુ પાછું કેમ કર બતક ને મોરનો કે

હો... ભાવ બધાને

પ્હાલો મોહ<sub>ળ</sub>

ઝૂલશું આં

અનુક્રમ

#### <span id="page-12-0"></span>નભમાં પતંગ ભરે રંગોળી  $99.$

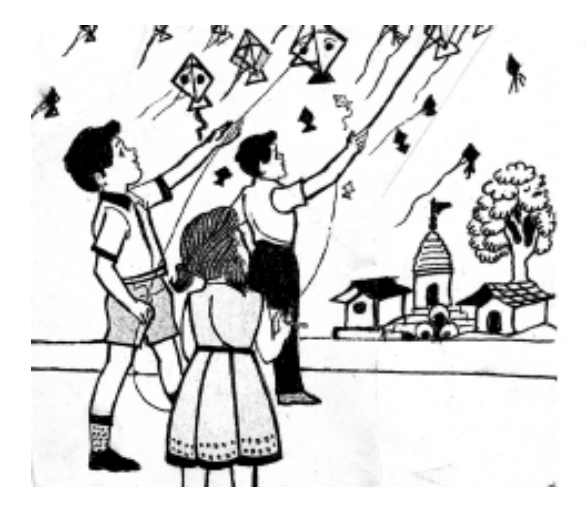

નભ આખું, પતંગે ભરચક રે, પતંગ મારો શોધ્યો, શોધ્યો યે ના જડે. સાગમટે કપાચે લાલ, પીળી, ભૂરી ને પચરંગી, આકાશ જાણે વારે ને વારે પડધ્યા કરે. ઊંડે પતંગ ઘણાં રંગરંગી, ભરે રંગોળી, આકાશ નીલું, શોધ્યું, શોધ્યું ચે ના જડે. પતંગ લૂંટે કોઈ, લૂંટે કોઈ દોરી, આકાશ આખું 'કાપો કાપો' થી ગૂંજ્યા કરે. પતંગ મારો એવો રહે અડંગી, બાવે ધીખી ધૂણી, પતંગ મારો કાપ્યો, કોઈથી કપાચ નહીં. માડી આપે લાડુ, પૂડા ને ચીકી, સખા, સખી, મનમૂકી બસ ખાચા કરે.

9 ک

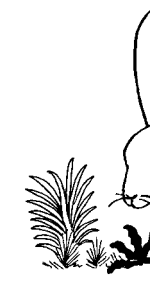

સસ્સારાણા, સસ્સારાણ ફરફર કરતી ધોળી લ રાતી રાતી આંખ ને, કાન સરવા સરવા રે.. નાના નાના પગ ને, qiકી qiકી પૂંછ રે... રેશમ રેશમ રૂ સરીખા, વાળ લીસ્સા લીસ્સા રે. વનના રાણા સિંહને, ય કાચા લાગે નાની નાની બુદ્ધિ આભ સરીખી રે આગળ વધે <del>રાસ્</del>સા પેઠે બળ કરતાં બુદ્ધિ રે.. નાના ભલે બાળ તમે બુદ્ધિમાં છો મોટા રે...

<span id="page-13-0"></span>૧૩. બહુ ગમે

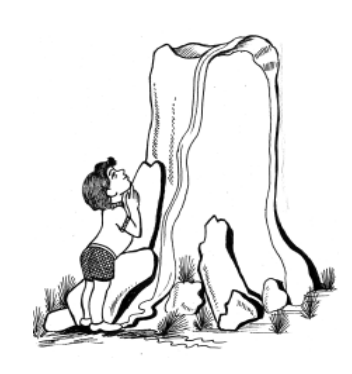

બહુ ગમે... ભાઈ બહુ ગમે... આ ખળખળ વહેતા ઝરણાં (૨) એ રૂમઝૂમ ઝૂમવા આવે તો, બહુ ગમે ભાઈ બહુ ગમે. આ નભમાં ઘૂમતો ચાંદલિયો (૨) એ રમતો રમતો આવે તો, બહુ ગમે ભાઈ બહુ ગમે. આ આભમાં દોડતી વાદળીઓ (૨) એ પાણી ભરી ભરી લાવે તો. બહુ ગમે ભાઈ બહુ ગમે. પેલી નદીને કાંઠે જઈએ રે (૨) ત્યાં છીપલાં મળી આવે તો, બહુ ગમે ભાઈ બહુ ગમે. આ ઝરમર ઝરતો મેહુલિયો (૨) તે ભીંજવી ભીંજવી નાખે તો બહુ ગમે ભાઈ બહુ ગમે.

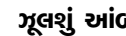

અનક્રમ

#### <span id="page-14-0"></span>ज्ञानगंगा **94.**

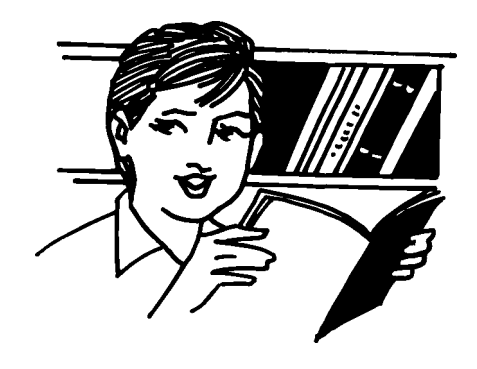

ચાલો, ચાલો નિશાળ, જ્ઞાનગંગા વહેતી જાય. વિનચ, વિવેક, નેકીથી, ખોબે ખોબે ભરીલો, જ્ઞાનગંગા વહેતી જાચ, પાટીપેન લઈને, નાના ભૂલકાં ગ્રૂરહી લો, જ્ઞાનગંગા વહેતી જાચ, ગાતાં થઈને ગુલતાન, હસતાં રમતાં પામી લો, જ્ઞાનગંગા વહેતી જાચ, કાળી ભલે રહી રે સ્લેટ, છે ઉજાશ કેરી ભેટ, જ્ઞાનગંગા વહેતી જાચ, ગુરૂ સ્નેહથી ભણાવે, ભણી ગણી સૌ પામો, જ્ઞાનગંગા વહેતી જાચ, રોજ શાળામાં આવી, મૂલ્યો સાથે ગ્રહી લો, જ્ઞાનગંગા વહેતી જાચ,

### ۹ξ.

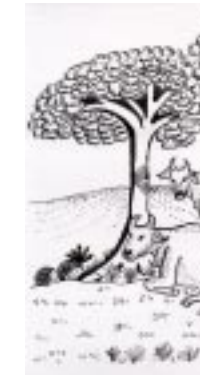

કાળઝાળ ગરમી નાન<del>કી</del> ચકલી હોલાં ને લેલાં હ કોચલ રાણી ગા પોપટ, મેના મલ મોરલો ટહુકી સે પંખીનો મેળો ભ છાંચડો દેખી પશ્ **નિરાંતે વિસામો નાનકા બીજમાં** એને તે શીદને ફળ, ફૂલ, લાક તરૂ પરહિતકારી તરૂ કેરી ભાવન ભલાનું ભલું થા

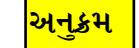

96. 'i

नानां ध અમે તારાં બ જાતે ન્હા અમે તારાં બ હસતાં રમ અમે તારાં બ  $E$ ચાન દ અમે તારાં બ ગુરુજી રિ અમે તારાં બ તેં દીધેલ અમે તારાં બ વીર બન અમે તારાં બ ધીર બન અમે તારાં બ સ્તુતિ ક અમે તારાં બ કામ કરં અમે તારાં બ ભણી ગ

અમે તારાં બ

અનુક્રમ

<span id="page-15-0"></span>સફાઈ કાર્ય **99.** 

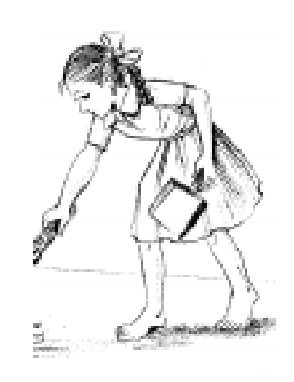

હાલો હાલો રે હાલો હાલો રે, હાલો હાલો રે હાલો હાલો રે, લઈ ઝાડુ સફાઈ કરો સાથમાં રે, હાલો હાલો રે... રાખો ચોખ્ખાં વિદ્યા કેરા ધામને રે. હાલો હાલો રે... ચોખ્ખાં તન, મન ને ધામમાં પ્રભુ વસે રે, હાલો હાલો રે... લીલે તોરણીએ વિદ્યા ધામ સજાવો, હાલો હાલો રે... રંગ રંગી ફૂલ કેરાં છોડ વાવીએ, હાલો હાલો રે... શાળા કેરા બાગના ફૂલ બનીએ, હાલો હાલો રે... જીવનબાગમાં મીઠી મહેંક ભરીએ,

હાલો હાલો રે...

٩G

ઝૂલશું આં

#### <span id="page-16-0"></span>રૂપાળું પતંગિયું IЕ.

**20.** 

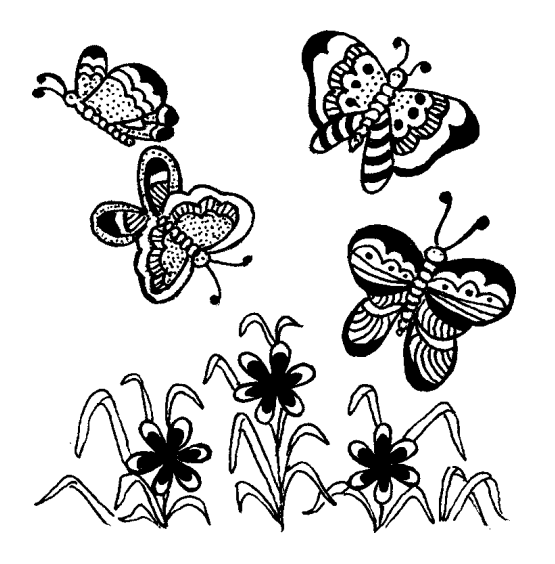

પતંગિયું રે પતંગિયું રે... બાગે બાગે ફરતું રે, ફૂલોને એ ચૂમતું રે, એ થાકે નહીં લગાર રે... પતંગિયું રે... રંગબેરંગી પાંખો શોભે, નમણું નમણું નાજુક લાગે, રૂડું રૂપાળું શમણું લાગે, એને ગમતી ફૂલ પરાગ રે... પતંગિયું રે... મનિયો દોડે, લાલિયો દોડે, કેવિન દોડે, ભચલુ દોડે, પતંગિયાની પૂંઠે લાગે, એ પકડ્યું ન પકડાય રે... પતંગિયું રે...

હાંરે અમે ભ વેગીલા વાચુ <u>ਦੇ</u> ਅਦਾ ਮਾ મધુરા રણક કે પંખી ક્લ

હાંરે અમે ઊ પરી કેરા સં હૈચાના ઉમંગ ગગનની વિ તારલીચા ઝ

ઝૂલશું આંબા ડાળ રે...

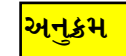

<span id="page-17-0"></span>ભલે રહ્યાં અમે નાના.... **29.** 

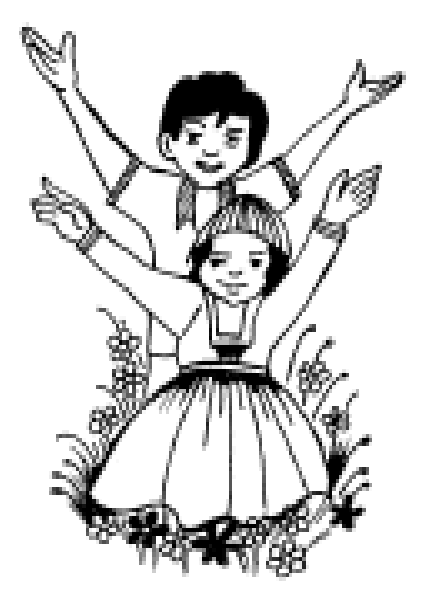

અમે ભલે રહ્યાં રે નાનાં બાળ, અમે મન મૂકીને ભણશું રે. જીવન ઝંઝાવાત મહીં અમે, સામા નીરે તરશું રે, પ્રભુ પ્રતિ શ્રધ્ધા અખૂટ રે, કદી નહીં અમે ડરશું રે. વિદ્ય વિદ્ય ભર્ચો દેશ અમારો, દેશસેવામાં ઝૂકવું રે. ગરિમા ભરેલો ભારત પ્યારો, નિત એનું હીર જાળવશું રે.

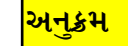

સુગરી કરે કૌતુક ર સુગરી નાની ને ઉધ કલામાં ના મળે જો સંપીને નીડને સજા આછાં પીળે રંગે શ નમણી ને ભાવક ( સંઘે રહી કરે કલશ સંપ, ઉદ્યમ કેરો મ એકલી અટુલી કોઇ સુગરી કરે...

રર.

ઝૂલશું આં

ઝૂલશું આંબા ડાળ રે...

**28. 2110** 

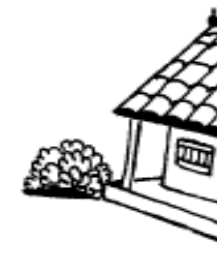

નાની નિશા ભણતા અમે શાળામાં માડ વિદ્યાની જ્ચો મારી શાળામ **GILOSI** 2HC ભિશાળે ફરત માંહી વાવ્યા સવારે આવી ફેલાવી ફૂલો આવી શાળા ચોખ્ખું ચણા ગીતો મઝાન **GIM & GISC** નાનકો નથી ગાળા વલી હ

<span id="page-18-0"></span>વાદળ ગરજે, વીજળી ચમકે  $23.$ 

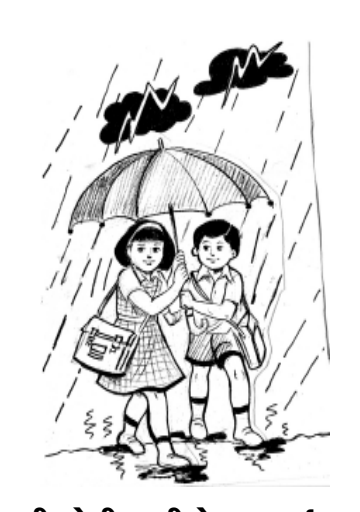

સખી, મારી બેની ઘણીએ ગભરાઈ ગઈ. વાદળ ગરજે છે ગડ ગડ ગડ ધ્રૂજે છે ધરતી ધમ ધમ, ધમ, વીજળી ચમકે છે ચમ ચમ ચમ સખી મારી બેની ધણીએ ગભરાઈ ગઈ. વાચરા વીંઝાચ છે સમ સમ સમ વર્ષા વરસે છે ઝમ ઝમ ઝમ, જાણે સંગીત રેલાચ મીઠું મધ, મધ, મધ, મારાં કપડાં ભીંજાઈ જાય, ઝટ, ઝટ, ઝટ સખી મારી બેની ઘણીએ ગભરાઈ ગઈ વર્ષારાણી આવે રમ, રમ, રમ, ખેતરો થાચે લીલાં રંગ, રંગ, રંગ, છોરાં નાચે ગાચે થન, થન, થન સખી મારી બેની ઘણીએ ગભરાઈ ગઈ.

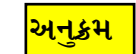

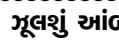

#### અમે નાનેરાં બાળ ૨૫.

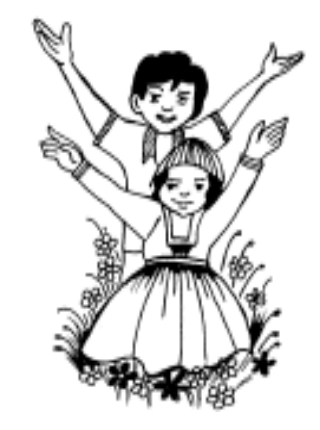

અમે વ્હાલેરાં, બાળ પ્રભુ તારાં રે, અમે ભોળેરાં બાળ પ્રભુ તારાં રે. ખિલ્યાં ખિલ્યાં અમે સૌ ખિલ્યાં રે, તારી આશિષે અમે સૌ ખિલ્યાં રે, મહાલ્યાં મહાલ્યાં અમે મહાલ્યા રે. તારા ખોળામાં અમે સૌ મહાલ્યાં રે, લેજે લેજે તું અમ સંભાળ રે, ભૂલો ભૂલીને અમોને સંભાળ રે, देशे देशे अभोजे सद्भुध्धि रे, બુધ્ધિથી કરીએ શુધ્ધિ રે. સિંચ્યું સિંચ્યું તમે સિંચ્યું રે, અમ આત્માને બળ તમે સિંચ્યું રે. વંદન કરીએ પ્રભુ રેલાચ રે, તારો પ્રેમ અમ પર રેલાચ રે.

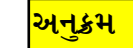

આ ખળ એ રૂમ ભઢ આ નભ એ રા ભઢ આ આભ એ પાણ ЭЮ મારી શાળ તેને કે ભઢ પેલા સી તે ભણ ભઢ પેલી ના ત્યાં છીપ ભઢ આ ઝરમ ते तन **GIG** 

ઝૂલશું આં

२८.

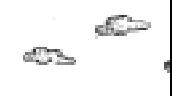

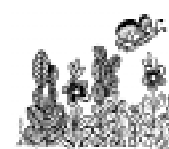

જાવું છે ચહું ત્યાં ભલા, ઓ જાવું છે પરીઓ પરીઓ રં લપાતી ' વળી પાછ પરી મુ સૂરજ, ચં સંધ્યાન **D3GB ઘર પરે હળી**શું, ભણીશું,

માનવ

ઝૂલશું આં

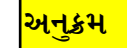

૨૭. હું ભણવાની

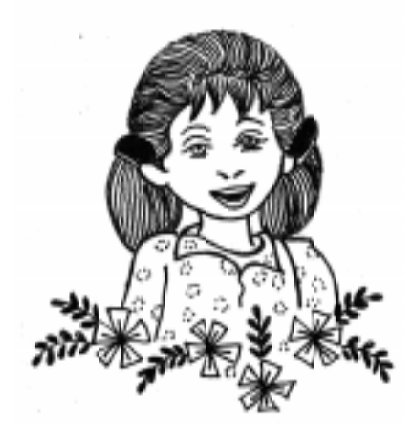

કુદરત ખોળે પંખી બની મુક્ત ગગને ઊડવાની હું ભણવાની ડૉક્ટર બની, નર્સ બની દર્દીની સેવા કરવાની હું ભણવાની માતા પિતાની સેવા કરી તેમનો અખૂટ પ્રેમ પામવાની હું ભણવાની મેળવેલ જ્ઞાન થકી હું સમાજસેવા કરવાની હું સેવિકા બનવાની મોટી થઈ માબાપનું લાલનપાલન કરવાની હું બાળકોને ભણાવવાની ઈશ્વરકૃપાએ નવજીવનની કેડી કંડારવાની હું અદકેરું કંઈક કરવાની ભણતર થકી જગ કેરું ચણતર હું કરવાની હું ઘડવેચો બનવાની.

**QG** 

#### ઘરમાં તો બસ નથી ગમતું QE.

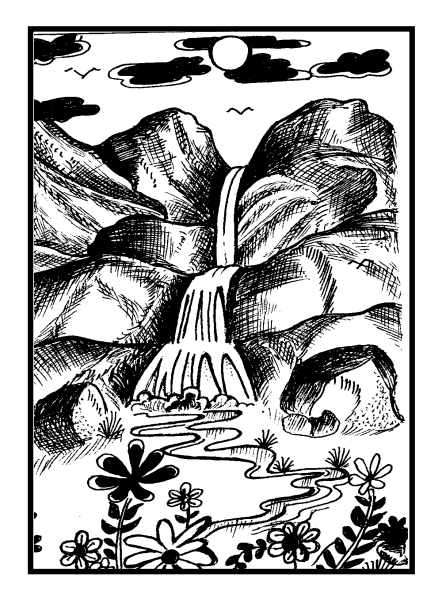

હાલોને ભેરું ઓરાં આવો રે, ઓરા આવો રે, ઘરમાં તો બસ નથી ગમતું. રેતના ઢગમાં ઘર - ઘર રમશું, ઘર કેરા આંગણમાં ફૂલડાં ઊછેરશું, ખોબલે પાણીડાં પાઈશું રે, પાઈશું રે, ઘરમાં તો બસ નથી ગમતું રેતી કેરા લાડવા બનાવશું, ઊછાળશું, કૂંડાળા કરશું ને પાણીડાં ભરશું, હાલોને રમીએ લંગડી રે, લંગડી રે,

ઘરમાં તો બસ ત દોડીએ, હરખીર છીપલાં વીણીએ, ગીતડાં ગાઈશું ર ઘરમાં તો બસ पन पन घूमशुं ઝરણાં કેરા નીર ડાળે ડાળે ખાઈકુ ઘરમાં તો બસ મીઠાં મધુરાં વન વન કેરા પ્રાણીન હરશું, ફરશું, દિ ઘરમાં તો બસ

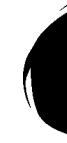

# 30. <del>S</del>લરવના દેશમાં...

<span id="page-22-0"></span>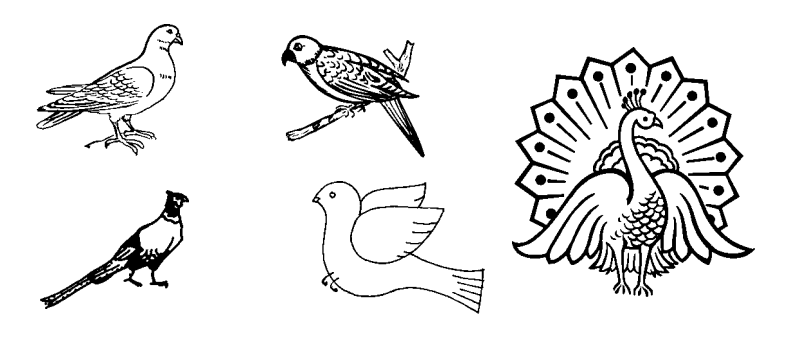

કोयલ બોલે કૂ ૯ૂ કૂ ૯ૂ (२) ઓ હો હો... ચાલો કલરવના દેશમાં... કાગડાનું કાકા, ફૂકડા કેરું જોર બહુ (૨) ઓ હો હો... ચાલો કલરવના દેશમાં... કબૂતરનું ઘૂ ઘૂ ઘૂ (૨) ચીં ચીં ચીં ચીં ચકલી કેરું (૨) ઓ હો હો... ચાલો કલરવના દેશમાં... લે લે લે લે લેલુડાંનું (૨) કલભલ કલભલ કાબર કેરું (૨) ઓ હો હો... ચાલો કલરવના દેશમાં... પોપટ કરે ધીમો શોર (૨) હોલો કરે છે કલશોર (૨) ઓ હો હો... ચાલો કલરવના દેશમાં... ટેહુંક ટેહુંક કરતો મોર (૨) ઘુવડ જાણે રાતનો ચોર (૨) ઓ હો હો... ચાલો કલરવના દેશમાં... તેતર દોડે તર તર તર (૨) ભવક કેરું **ડક ડક ડક** (૨) ઓ હો હો... ચાલો કલરવના દેશમાં...

33

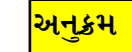

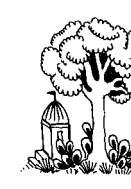

39

જુઓ બાળુડાં પ સઘળે ભૂરા ગગનમાં વ ϤΙΕΜ

ઝરમર ઝરતાં વ વીજ સાત સમંદર પાર આકા<u>ઃ</u> કેમ કરી હું સંગ મેંદી (

ઝૂલશું આં

32.

<span id="page-23-0"></span>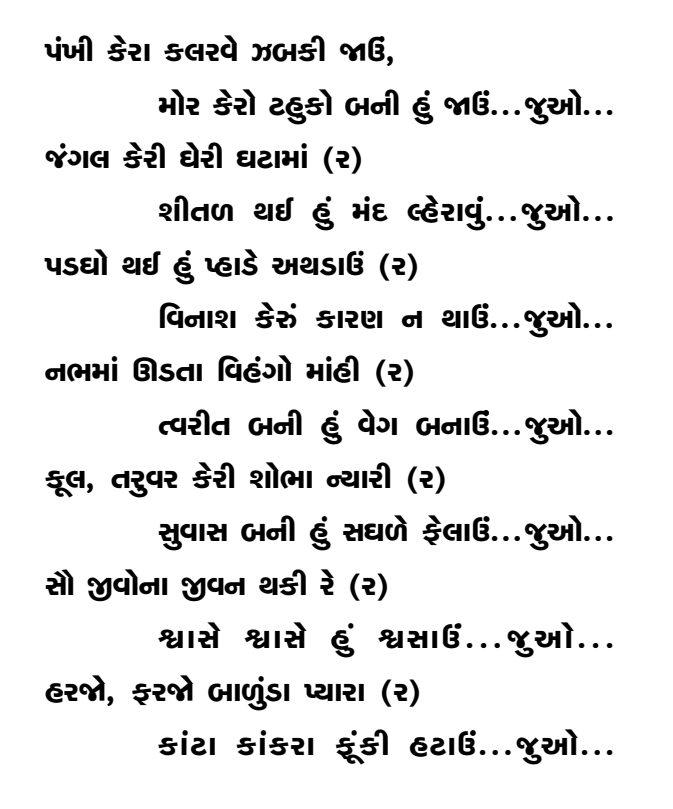

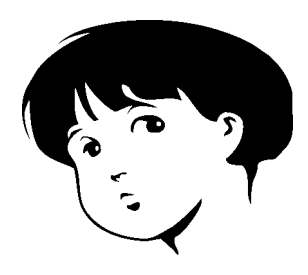

ઝૂલશું આંબા ડાળ રે...

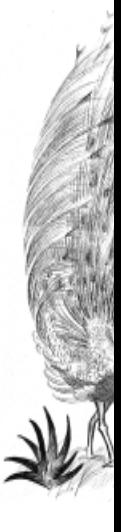

આભે કિલ રંગબેરંગી લીલેરું દ તેના પર ચોમેર ૫ ઘૂમતાં ' ભરાચેલ ની ગોળગોળ ર ભૂરા આ ચાંદ કેરા ખેતર ખે હરખઘેલા જી

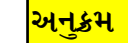

#### <span id="page-24-0"></span>સરસ્વતી ધામમાં ચાલો 33.

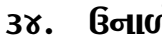

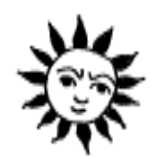

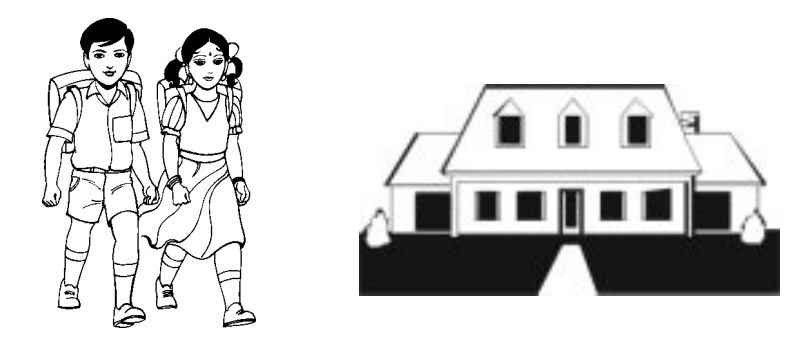

ચાલો દોડીએ, જઈએ સો સરસ્વતી ધામમાં, રોજ પ્રભાતે પ્રભુ સ્મરીને, મોટેરાંને વંદન કરીને, ગુરુ સથવારો પામતાં... ચાલો... સરસ્વતી ધામ છે રૂડું રૂપાળું, હરપળ સૌનું મનડું હરતું, માડી, વિદ્યા અમ સૌ ચાચતાં $\ldots$  ચાલો $\ldots$ હસતાં, રમતાં, ફૂદતાં, ગાતાં, દોહ્યલી એવી જ્ઞાન સરિતા, મેળવીએ ઉલ્લાસમાં.... ચાલો... કચરોવાળી સુઘડ કરીને, કૂલપાનથી ધામ સજીને, અમે દીપ્યાં તારા ધામમાં... ચાલો...

પંખીડાં અ સૂરજદાદા રે પશુડાં સૂરજદાદા રે બરફ, કેન સૂરજદાદા ને રસભરી સૂરજદાદા રં **SIMMIN** સૂરજદાદા પીતાં ખારાં

ઉનાળો ર

સૂરજદાદા ને

સૂરજદાદા

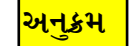

Зξ.

(CC

અરેરે, મેહુ કેમ કરી જાવુ મા ą, અરેરે. એના અવાજે ડરી ą, અરેરે, મે કીચડમાં લપસી મા Ы શું કરું હું સાચવી ઓઢું તોચે ਹ અરેરે, તેં લ કર ખમ્મા તુ 권 અરેરે, મેહુ જગતના જીવો ત

ઝૂલશું આં

<mark>અનૂક્રમ</mark>

<span id="page-25-0"></span>મનથી રૂપાળો કાગડો 3y.

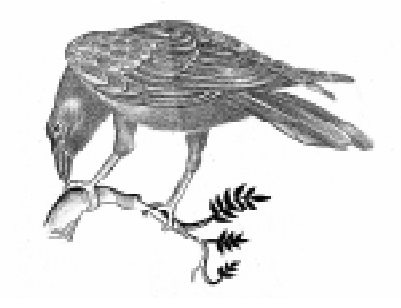

ઝાડે ઝાડે વને ફરતો, કાળો કાળો કાગડો (૨) રંગત ભરી સંગત એની (૨) વેધક વેધક વાણી એની (૨)  $M\mathbf{S}$   $M\mathbf{S}$ .... કાળી કાળી પાંખો એની (૨) ઘેરી કાળી ચાંચ એની (૨)  $M\mathbf{S}$   $M\mathbf{S}$ .... આખે આખો કાળમીંઢ જાણે (૨) વાણી એની કર્કશ જાણે (૨)  $m$ ຣີ  $m$ ຣີ $\ldots$ ચતુરનો ચતુર ગણાતો કાગડો (૨) કપટ ન રાખે લેશ, કાગડો (૨)  $M\mathbf{S}$   $M\mathbf{S}$ .... સફાઈ કરતો સફાઈદાર જાણે (૨) તન કાળાં, મનથી ઊજળો જાણે (૨)  $m\hat{S}$   $m\hat{S}$ .... બગલો તનથી ઊજળો, કાળું એનું મન (૨)

એથી રૂડો કાગડો, રહીએ તેને સંગ (3)  $M\mathbf{S}$   $M\mathbf{S}$ ....

3G

# ૩૮. પ્રવેશોત્ર

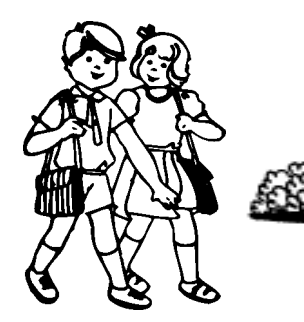

બોલાવે છે નાનાં મં ચાલો જા કંકુ તિલક કરી ઊં ટોલક વા પેંડા ખવડાવી મોં મં હસતા રા ટોપી પહેરી અમે વ જાણે દેશ નાચતાં, કૂદતાં આ ફૂલડાં પ ઘંટના રણકારે અમે દોડતાં દો કાલી ઘેલી વાતો ચ

નીની, ભ

ભણશું, ગણશું ને

હરખભેર

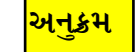

<span id="page-26-0"></span>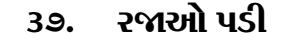

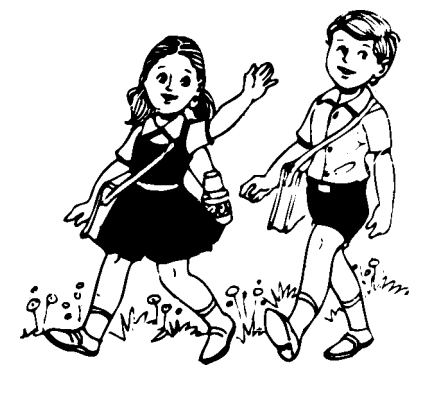

મારે તો બસ હવે ફરવું... મારે તો બસ હવે ફરવું... દીધી પરીક્ષા, હવે નિત રમવું (૨) પેલા ભમરડા પેઠે મારે ઘૂમવું (૨) મારે તો બસ... નદી કેરા કાંઠડે ને તરુવરની છાંચમાં (૨) પેલા પંખીના કલરવમાં ભળવું (૨) મારે તો બસ... પાળેલો ફૂતરો ને પાળેલી ગાવડી (૨) જાણે લાગે મને બેઉ ભેરું... મારે તો બસ... નાનાં ગલૂડિયાં ને નાની છે વાછડી (૨) એની નાની નાની પગલીમાં ભળવું (૨) મારે તો બસ... કુદરતને ખોળે, મોરલાની સાથમાં (૨) કળા કરી થન થન નાચવું (૨) મારે તો બસ... ઘૂઘવતા ઊછળતા સાગરની સાચમાં (૨) મોજા બનીને ઊછળવું (૨) મારે તો બસ...

៵ุง

#### <span id="page-27-0"></span>કેવો રૂપાળો મોરલો  $3<sub>1</sub>$

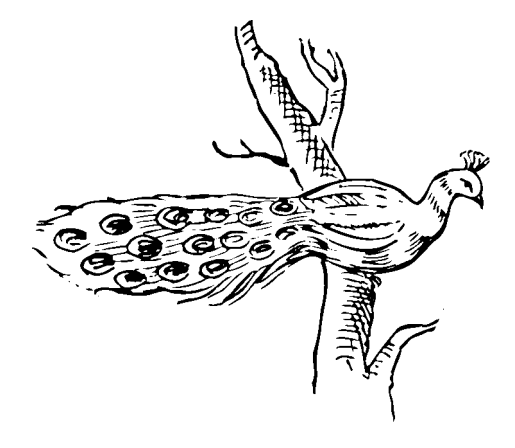

કેવો રૂપાળો સોહાચ આ મોરલો, ઘરના આંગણે આવે છે મોરલો, વાડીમાં ને બાગમાં આવે છે મોરલો, આવીને કરે રે ટહુકાર આ મોરલો....કેવો.... પીંછા ફેલાવી નાચતો આ મોરલો, તાનમાં ને ગાનમાં રાચંતો મોરલો, જોઈ એને બાળ હરખાચ આ મોરલો....કેવો.... આભમાં ઘનઘોર વાદળ ઘેરાતાં, વર્ષાના ઝરમર કોરાં ઝરતાં. ઉમંગે કરે રે કલશોર આ મોરલો....કેવો.... કળા કરીને થનગન નાચતો, આનંદવિભોર થઈ ઢેલને નચાવતો, દીપ્યું તેના જીવનનું ભોર, આ મોરલો....કેવો....

83

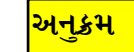

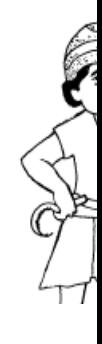

 $\alpha$ 

- હે માડી જા હે માડી જ હે માડી મા**ં** માંહી મારે
- હે માડી શીખીશ હું, કરીશ હું તે આવીશ હું
- હે માડી ગ
- દૂધ પીતાં (
- **હે માડી પ** માંહી મારે
- હે માડી દે
- ભૂખ્યાંની

#### <span id="page-28-0"></span>મારો પતંગ 89.

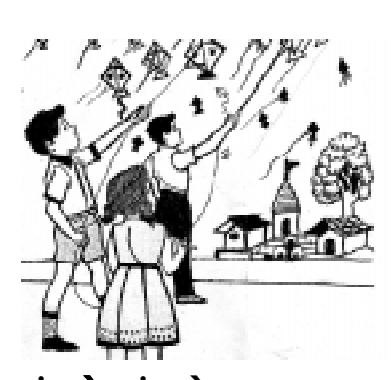

મારો લાલ રંગનો પતંગ છે, એ સરસર કરતો ઊડે છે, એ તો આભે ચૂમતો જાચ રે.... મારો લાલ.... આભલામાં જંગ જામ્યો છે, પાંચેએ પેચ લડાવ્યા છે, એ તો પેચ કાપતો જાચ રે.... મારો લાલ.... મેં જાતે દોરો પાચો છે, મસમોટો પીલ્લો બનાવ્યો છે, એ સરસર સરકી જાચ રે.... મારો લાલ.... ભૂરિયો ને કારિયો ટોળે વળ્યાં, ચરકટ ને લિલિયો ભેટી પડ્યાં, એ ગુલાંટ મારતો જાચ રે.... મારો લાલ.... મારું કહેલું એ માને છે, કેમેચ કરી કપાતો નથી, મારે હૈયે ઊડે ગુલાલ રે.... મારો લાલ....

૪૨. વ્હાલા બા

દોડી જાજે ભાવ ભ સાચ્ચે, દેવી માને પ ગુરુ કેરા આશિષ પ હરખ, વિદ્યા પામી કાલી-ઘેલ રસભરેલાં વિહરજે ડુ અનંત ગગનમાં જા ઊંડેરી ખીણોમાં જા શાંતિ લાવજે ખૂંદી શાંતિ તહ

જગને તા

બનજે તું

જૂઠ તણો દીપ બુઝ

દેજે સાચ કેરી જ્યો

ઊગારજે સોને તાર્ર

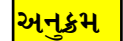

ŏЧ

#### <span id="page-29-0"></span> $\delta$ 3. પ્યારા મામા

મારા મામા છે મુજને વ્હાલાં રે વ્હાલાં, મારા મામા છે મુજને વ્હાલાં. મારા મામા તે કંઈ કંઈ લાવતાં, આવી હેતથી મને રમાડતાં, નિજ હાથે ખવડાવે ટપારી, ટપારી.... મારા મામા.... મારા મામા ધાણી ખજૂર લાવતાં, સાથે નવાં નવાં કપડાં લાવતાં, મામા હરખે છે મુજને શણગારી, શણગારી....મારા મામા.... મામા ખાટાં મીઠાં ફળ લઈ આવતાં, નાના - મોટાં રમકડાં લાવતાં, મારા મામાનું હૈયું ઉદારી, ઉદારી.... મારા મામા.... મામા ટીકડી - ફટાકડાં લાવતાં, સાથે પેંડા - મીઠાઈ લાવતાં, મળી સાથે સૌ કરતાં ઊજાણી, ઊજાણી.... મારા મામા.... મામા પતંગ - દોરો લાવતાં, મને પેચ લડાવી આપતાં, હૈચે મારે છવાઈ ખુશાલી, ખુશાલી.... મારા મામા....

 $98$ 

હાલો રે ભેરું હાલો હાંરે ભેરું વા હાંરે ભેરું ડુંઃ હાંરે ભેરું સિંહને લ હાંરે ભેરું રૂપે હાંરે ભેરું સ હાંરે ભેરું, ભીરું ન હાંરે ભેરું જુ હાંરે ભેરું જુ હાંરે ભેરું રહેજો અ હાંરે ભેરું ચિ હાંરે ભેરું જા હાંરે ભેરું રહીશું હ હાંરે ભેરું મા હાંરે ભેરું પી હાંરે ભેરું બોલાવી,

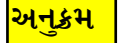

#### <span id="page-30-0"></span>ઊનો ઊનો ઉનાળો δЧ.

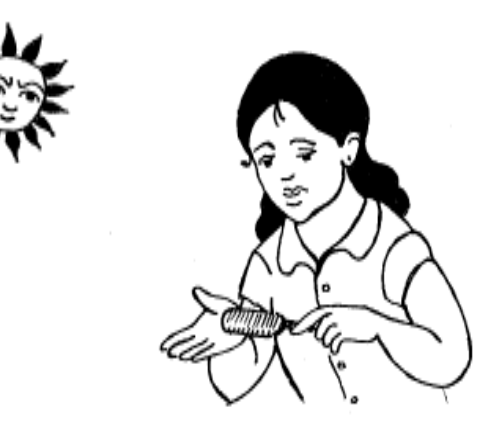

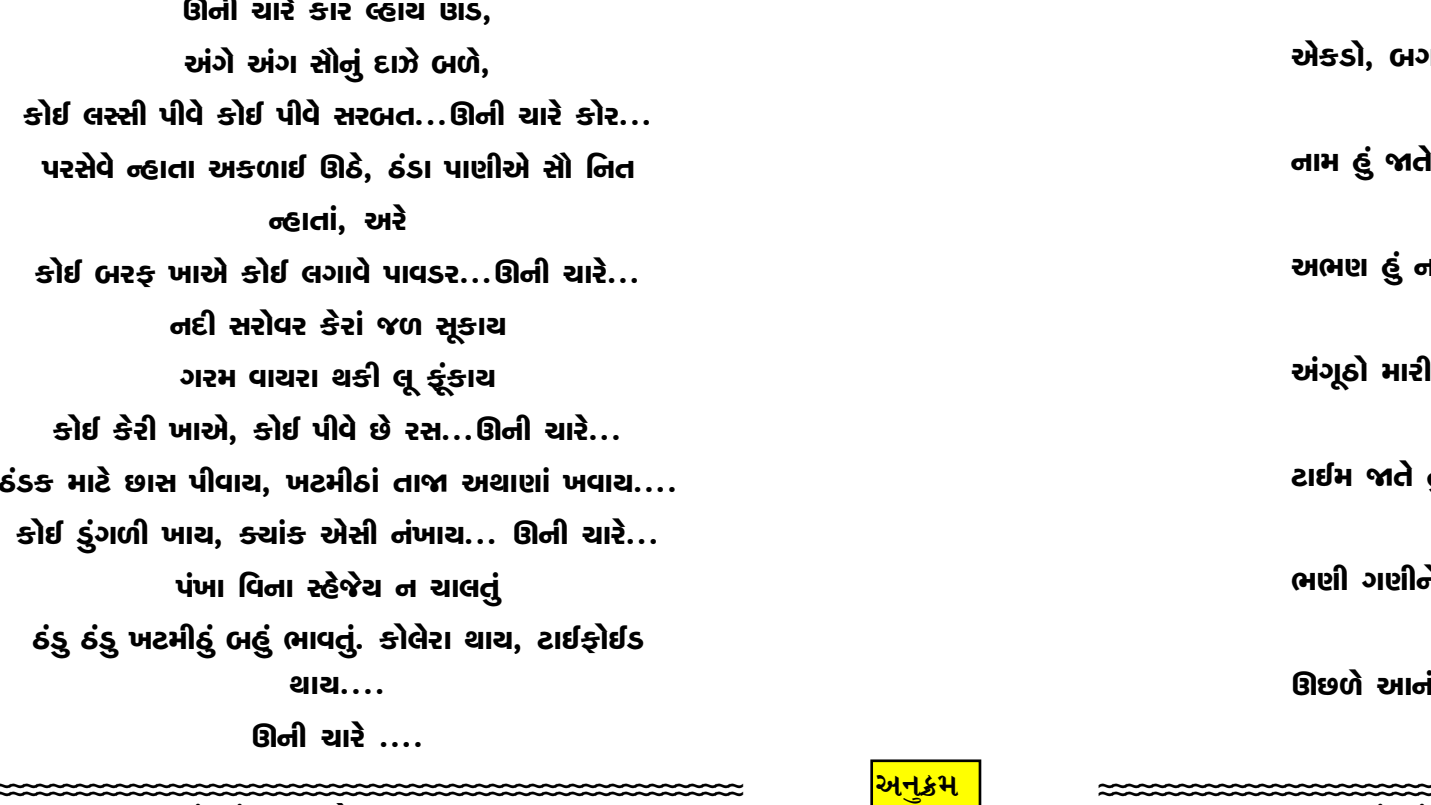

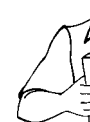

મારે તો બસ

રોજ નિશાળે

. . . . . . . . .<br>ઝૂલશું આં

**AG** 

૪૮. કી

કીડી સાથે મળીને - 1 કીડી મધ્યે કલશ ન કી એકલું ખાવું; રમવું ન சி પંડે શિસ્ત ને સંપની ਵੀ કીડી ઉદ્યમ કરતી ടി કીડી સંપીને સાપને န္ပါ કીડી, કીડી થઈને ૄ કી

અનક્રમ

ઝૂલશું આં

મોટી બેનીને ભણવું' તું 89.

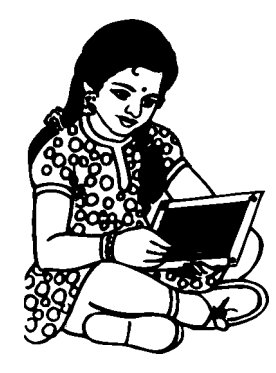

મારી બેનીને ભણવું ગમતું'તું, એ હરખઘેલી ભણતી'તી ગણતી હતી, ભણતી હતી, (૨) મારી બેનીને ભણવું ગમતું'તું, એને નાચવું ફૂદવું ગમતું'તું. એને રમવું, ગાવું ગમતું'તું. (૨) મારી બેનીને ભણવું ગમતું'તું, એ છાણાં લાકડાં વીણતી'તી રસમીઠું ખાણું પકાવતી'તી, (૨) મારી બેનીને ભણવું ગમતું'તું, હું નાનો હતો બેની મોટી થઈ, મારું લાલન પાલન કરતી ગઈ (૨) મારી બેનીને ભણવું ગમતું'તું, मने सायये डोश ? डाम डरे डोश ? મારે કાજે બેની ઘરભેગી થઈ (૨) મારી બેનીને ભણવું ગમતું'તું,

ઝૂલશું આંબા ડાળ રે...

#### તિરંગો લહેરાય રે... δE.

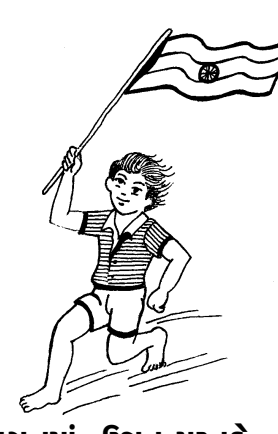

ઊંચા ગગનમાં, ઉજ્ઞત મસ્તકે, અરે આ, તિરંગો લહેરાચ છે. વીર શહીદોની, આન ને શાન રે; અરે આ, તિરંગો લહેરાચ છે. આઝાદ ભારતમૉને કાજે રે, અરે આ, તિરંગો લહેરાચ છે. કરીએ જચઘોષ 'વંદે માતરમ્', અરે આ, તિરંગો લહેરાચ છે. વિજય વિશ્વ કેરું પ્રતિક રે, અરે આ, તિરંગો લહેરાચ છે. વિશ્વશાંતિ કેરું હામી રે, અરે આ, તિરંગો લહેરાચ છે. ગાઓ, આભમાં ઊડતાં વિહંગો, અરે આ, તિરંગો લહેરાચ છે. વન, ઉપવનના ફૂલડાં મ્હોરો રે, અરે આ, તિરંગો લહેરાચ છે. આજ અમારા ઉરે ઉમંગ ઉમટ્યો રે, અરે આ, તિરંગો લહેરાચ છે.

૫૦. ક્સિા

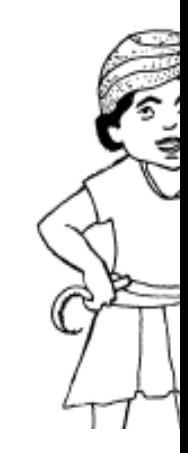

અમે કિસાન થાશું, સાૈ અમન, ચમનના 'દૂત' ભારતમાતા કેરી માટી, કદી લેશ ઘટે નહીં એ દિલે રાખી હામ, બનક્ મહેનત કરશું, ભૂખ્યાં મોટાં થાશું, જતન કર ભારત માતા, તું માટી દેશભક્તિ દિલે ધરી ગ તારી સંસ્કાર - સંસ્કૃતિ શાંતિ, સેવા, એકતાને ભારત કેરી વધે આન,

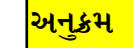

ЧЗ

#### ઠંડીમાં ગમતો તડકો **49.**

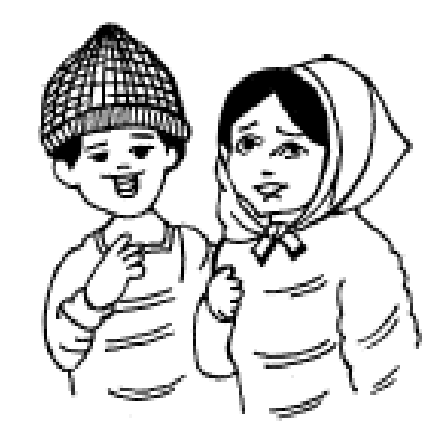

ઠંડીમાં થરથરતા લોકો. સોનલવર્ણો ફેલાતાં તડકો, હરખઘેલા સો પામતાં તડાકો. ધાબળાં, ગોદડીનો ભારે તડકો, સ્વપ્નીલ બબડે, અર્પુ ઝઘડે, માડી, લાવ તું રાતે તડકો. કેવિન કે'છે મારા ભાગનો તડકો, કોઈ લઈ ન લે રમતાં અડકો-દડકો, રમતાં, રમતાં દડો છાંચડે જાતો, ભાળુડાં દોડે પકડવા તડકો, ઢોરઢાંખરને આમળતો તડકો. પંખીના સૂરમાં રેલાતો તડકો. વડલાની છાંચે કોઈ નહીં બેસતું હવે, સૌને ભાવતો ઠંડી ભગાડતો તડકો,

45. 5110

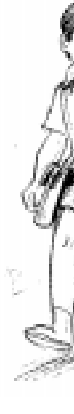

મમ્મી મને શાળાએ નિત નવાં કપડાં પ એકડો, બગડો, લ મણકા ઘોડીએ ગણ ત્યાં મોર બનીને ન ત્યાં સોળે કળાએ ત્યાં નવલાં ગીતોર્ન ત્યાં નવલી રસભરી ત્યાં નવલું નવલું ભ એક બીજામાં ભળ ત્યાં રમતાં રમતા લ હસતાં ગાતાં ભણવ **ਮਸ਼੍ਮੀ ਮਰੇ...** 

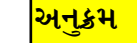

#### બાળદેવ чз.

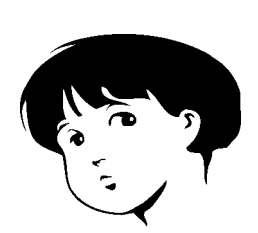

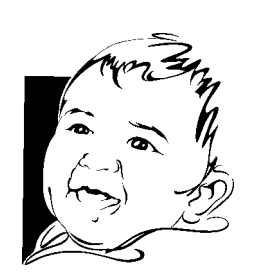

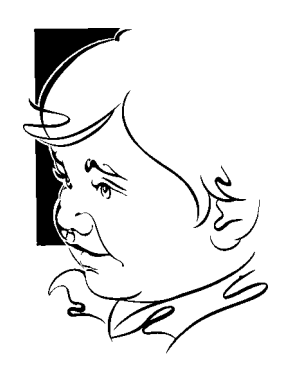

અમારે આંગણે આવો વ્હાલા બાળદેવ, તમને શિરામણ દર્ઘશું, વ્હાલાં બાળદેવ... આવો અમારે... તમારે કાજે બનીશું વિદૂષક; કળાચેલ મોરલો, સજાવીશું, વધાવીશું ફૂલોથી હે બાળદેવ... આવો અમારે... અવરને ભૂલી તમારામાં રત બનશું અમો, તમારે કાજે લાવ્યા છીએ રમકડાં... આવો અમારે... અમારામાં માવતર, સખી, સખા ભાળજો, હૈયાની વાત્યું મન મૂકીને કરજો વ્હાલા બાળદેવ... આવો અમારે... અહીં નથી બીક, નથી કશી ચિંતા-ઉચાટ હે બાળદેવ, એકવાર આવો, ભરપૂર ભાવ ભાળશો, હે બાળદેવ... આવો અમારે... ભાવથી ભણાવશું, ભાવથી સાચવશું, ભાવથી ભજીશું ભગવાન, ભજન ધૂન, રસભર્ચા ગીતો અમે ગાઈશું; ગવડાવશું… આવો અમારે… શાળા બાગનાં મોંઘેરા કૂલ છો તમે, શાળા બાગનું લાલિત્ય તમે, કૂલની ફોરમ પ્રસરાવશું, વ્હાલા બાળદેવ... આવો અમારે... ભવોભવના બનજો સાથી સંગાથી હે બાળદેવ. મીઠો કલશોર અમને દર્ઘ ધો, પ્હાલા બાળદેવ... આવો અમારે...

48

તમે શાળા તમે શાળા

તમે વન ઉપ

તમે દેવ

તમે અમ

તમે ધરતીના

તમે આઝાદ

કીર્તિ કેરી સુ

**&** GIM,

ઠેચાં

પ્રતીક્ષામાં ત

**SIINI Q** 

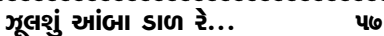

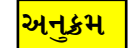

ઝૂલશું આં

#### <span id="page-35-0"></span>શાળા પ્રવેશ ЧЧ.

કે...બરી ખઈને હું તો બાલમંદિર ગચ તો, કોક દાડે ચો...કેટ ખઈને હું તો બાલમંદિર ગચ તો, મમલીને મમ ખાવા બઉ વાર લડતો, પા...પા... પગલે હું ઘેર પાછો આવતો. નિછાલમાં જવું મને તો સેજે ન ગમતું, મમલીની ગોદમાં મને બઉ બઉ ગમતું. **vel ed...** પરીવેશે મારો પરવેશ થઈ ગયો,

બધાં કે છે કે ધોરણ પેલાનો થઈ ગ્યો. ઢોલ, નગારાં ને શરણાઈ મારે કાજે વાગતાં, મારા કપાળે કંકુ સૂરજ ઊગતાં, મારા માથે તો મુંગટ રૂડો શોભતો; મને થતું હું રાજાના હૈયાનો કટકો; મારે તે ગળે ફૂલ કેરો હારલો; મને તે ગમતો મધમધતો હારલો. નહીં ભૂલીએ કદી આ ગવરવ કે શાન, હવે ન જોઈએ કેડબરી કે ચોકલેટ; બેન મારા પાએ મધમીઠું હેત. બેન વિના તો નથી ઘેર ગમતું; બેનમાં ભાળ્યું, મેં મમ્મી પપ્પાનું હેત.

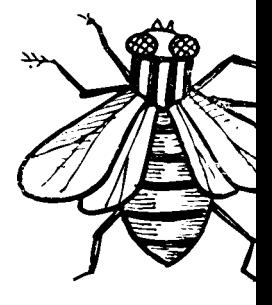

માખી બાઈ ફરતી, એના પર ભરોસો ત માખીબાઈ જંતુ લઈ એના પર ભરોસો ત  $H<sub>II</sub>$  ਮਾਰੀ ਸੀ $H<sub>II</sub>$  (3) એના પર ભરોસો ત માખીબાઈ મરડો, ત એના પર ભરોસો ત માખીબાઈ લાવી અ એના પર ભરોસો ત માખીબાઈને કાદવ, એના પર ભરોસો ત માખીબાઈને રાખો હ એના પર ભરોસો ત ખુલ્લાં પીણાં, બરફ એના પર ભરોસો ત

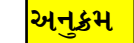

ЧG

# ૫૮. મારું બા

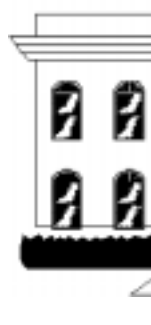

મારો આનંદ ઉ મારું બાળ નિ વિખૂટું કદીએ નજરથી અળગ્ એ મને મૂકીને **чі... чі... ч** પડતું, આખડ હવે દફ્તર ભ

એની વેદના મ એનું આંસુ મા તે હરખે ઉમંગે એના કિલ્લોલે એના સથવારે એ જાણે દુનિર

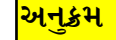

#### <span id="page-36-0"></span>મારી નિશાળ Ч9.

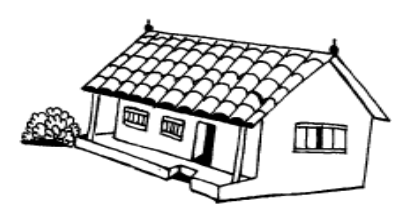

મમ્મી ઊઠાડે રોજ સવારે, ઊઠીને કરતો વાતો, મમ્મી બ્રશ કરાવીને, કરાવે ચા ને નાસ્તો. મમ્મી મસળી મને નવડાવે, ન્હાતા પગ પછાડતો, મમ્મી ભોળવી મોકલે નિશાળે, છાનુ છપનું હું રડતો, ગુરૂજી ભણાવે પર્ચાવરણની લાંબીલસ વાતો, કોણ સાંભળે મારી કાલીઘેલી ભોળી વાતો? ગુરૂજી ગવડાવે ગીત જાણે ઠંડો સમીર વાતો, ઘડીક ગાતો ઘડીક ડોલતો ને ઊંઘી જાતો, મને જોઈ ગુરૂજી ગરજતા જાણે વનમાં સિંહ ગરજતો, ગુરૂજીની સિંહ ગર્જનાથી હું ફફડતો રહેતો. ટફાર બેસી, સ્લેટ પકડી ગણિત ગણવા બેસતો, દાખલા સાવ ખોટા પડતા માર ખાવો પડતો, કોણ સાંભળે મારી કાલી ઘેલી, ભોળી વાતો, ગુરૂજી પીરસે એ જ્ઞાન ભંડાર બારોબાર જાતો. ચાદ ના રહેતું કેમેચ કરીને કોને કરું વાતો, મોડે મોડે નિશાળ છૂટતી હું હાંફતો હાંફતો જાતો. મમ્મીને ખોળીને તેના ખોળામાં લપાઈ જાતો, રડી રડીને હું તો અઢળક ફરિચાદ કરતો.

# $\xi$ o

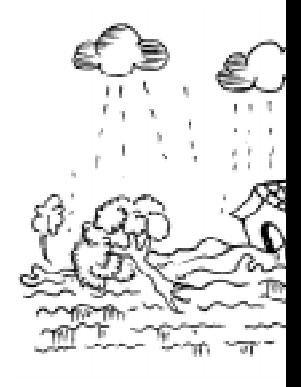

ધરતે ৭૫পিং

ચારે

<u>ઘસમસત</u>

પાણી જા

અટવાચું

ulei

વારિને

બેઘર બન્

celal &

પાણીના

લોક ત

રે ફુદરત

જીવનદ

- ગરવી ડ્
- ભાવભર્યા

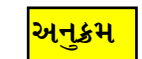

#### <span id="page-37-0"></span>મારી વ્હાલી બેની чe.

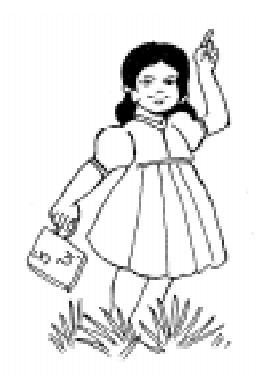

મારી વ્હાલી બેની ગરજતી મેઘ ને, હૈયુ હેતે ભર્યું રે લોલ. મારી વ્હાલી બેની જૂઈ કેરી વેલ ને, પમરાટ પમરી રહ્યો રે લોલ. આજ મારો આનંદ ઉરમાં ન માચ કે, બેની મારી રાખી બાંધે રે લોલ. બેની મારી દોડી આવે હરખાતી, ઓવારણાં લીધાં કરે રે લોલ. બેની તારી દોરીથી દૂર જાચ વેરી ને, આચખું ઝગ્યા કરે રે લોલ. બેની તારા હેત કેરું ઝરણું ઝમતું ને, ભાઈ તારો ભીંજચા કરે રે લોલ. બેની તું તો કૂળ કેરી ગરવી લાજ ને, સોના હૈચે મઢી રે લોલ. બેની તને શું શું ભેટે ઘરું કે,

સઘળું ઓછું દિસે રે લોલ.

93

ઝૂલશું આં

ξ

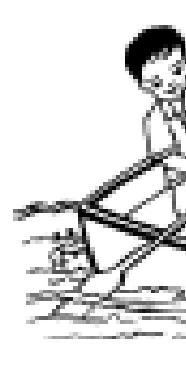

પ્રભુ તારા હેતે હ રૂદિચું તવ ચરણે  $\mathcal{H}$ કાળ શા કાંકરા ડસે છે સૌ નાગ  $\mathcal{H}$ વસમી છે જીવન કપટ ચોમેર ડસે Ж મઝધારે નાવડી થાજે તું મારો બે Ж સલામત સૌ અ જૂઠના સૌ સાથી Ч

<span id="page-38-0"></span>બાપુ… તમે ગયા ચાલી ξ٩.

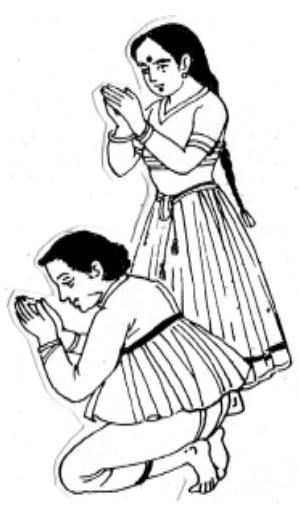

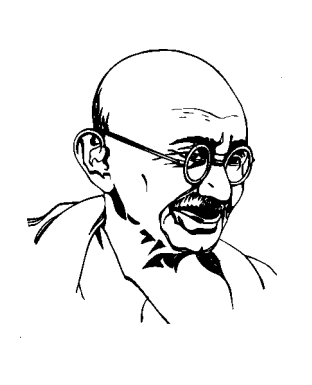

બાપુ તમે ગયા ચાલી, ધરા પરે લાગે સાવ ખાલી. સર્ચો તેજ લિસોટો, પુનિત પ્રકાશ પાથરી, આંખો થે સોની રાતી. બાપુ બાપુ અંતર પોકારે, ઝંખે દર્શનની ઝાંખી, મા ભોમની મુક્તિ કાજે, ન જોચાં દિન-રાત્રી. બાપુ, તમે દેશની ખાતર, જીવતર દીધું હોમી. 'રામ' નામ રટતાં રટતાં, જીવન લીલા સંકેલી.

ઝૂલશું આં

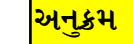

**çų** 

# ૬૩. લેલાં કેરાં લગનમાં...

<span id="page-39-0"></span>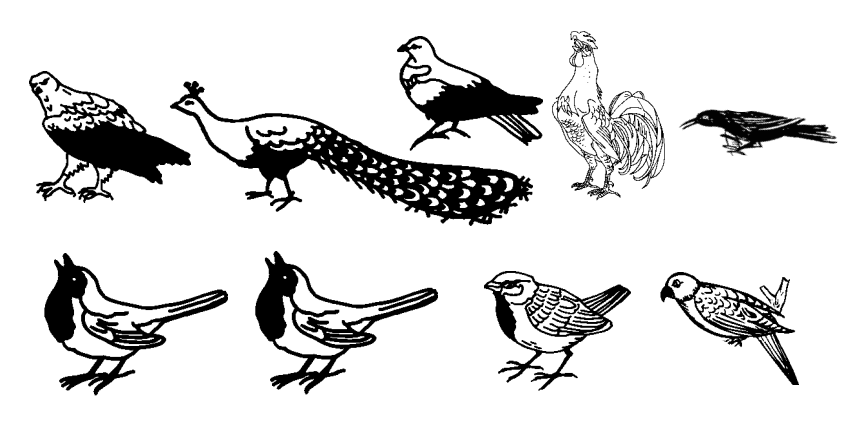

દોડી આવો, દોડી આવો, દોડી આવો રે, લેલાં કેરા લગનમાં દોડી આવો રે,

માથે મૂક્ચો મુંગટ ને પહેર્યો લીલો શૂટ છે, લાલ-પીળી ટાઈ છે ને સોહે રૂડા બૂટ છે, ઊડી આવો, ઊડી આવો, ઊડી આવો રે.... લેલાં.... આગળ ચાલે બાજ ને પાછળ રૂડો મોર છે, पाछण आपे लेलांसेना, ४गमां मश6ूर छे, લેલે... કરતાં... લેલે કરતાં વન ગજવો રે.... લેલાં.... કાગડો કરે થા થા થેચા, કોચલ રાણી ગાચ છે, ચકો-ચકી ચાલે લઈને દાગીનાનો શાળ છે, કાબર આવો, મેના આવો, હોલાં આવો રે.... લેલાં.... પંખીઓએ નાચી કૂદી રેલ્યો મીઠો સૂર છે, હરખઘેલાં શઈને ચાલ્યાં જાનૈયા મગરૂર છે, સો કોઈ ચાલો, સો કોઈ ચાલો, સો કોઈ ચાલો રે.... લેલાં.... વ્હાલા મારા વીર

ξ

તું શું આપશે, 1 મારે ગોળની ગ

તને રાખડી બાં

હું તો તારી મોટં કહ્યું માનજે તું ર

મમ્મી-પપ્પા તને તું ન બોલીશ ૧

ઘરમાં સહુનો લ ભઈલા સુખ-સમૃ

તું માનવ સાચો અંતરથી ઝંખેલી

અનુક્રમ